# **МИНИСТЕРСТВО ОБРАЗОВАНИЯ И НАУКИ РОССИЙСКОЙ ФЕДЕРАЦИИ**

# **ФЕДЕРАЛЬНОЕ ГОСУДАРСТВЕННОЕ БЮДЖЕТНОЕ ОБРАЗОВАТЕЛЬНОЕ УЧРЕЖДЕНИЕ ВЫСШЕГО ПРОФЕССИОНАЛЬНОГО ОБРАЗОВАНИЯ «САМАРСКИЙ ГОСУДАРСТВЕННЫЙ АЭРОКОСМИЧЕСКИЙ УНИВЕРСИТЕТ ИМЕНИ АКАДЕМИКА С.П. КОРОЛЕВА (НАЦИОНАЛЬНЫЙ ИССЛЕДОВАТЕЛЬСКИЙ УНИВЕРСИТЕТ)» (СГАУ)**

# **СОВРЕМЕННЫЕ ПРОБЛЕМЫ МЕТАЛЛУРГИИ И МАТЕРИАЛОВЕДЕНИЯ**

# **ЭЛЕКТРОННЫЕ МЕТОДИЧЕСКИЕ УКАЗАНИЯ К ЛАБОРАТОРНЫМ РАБОТАМ**

**САМАРА 2012** 

### УДК 69.14.18.29

### Составитель: **Носова Екатерина Александровна**

#### **Современные проблемы металлургии и материаловедения**.

[Электронный ресурс] : электрон. метод. указания к лаб. работам **/** Минобрнауки России, Самар. гос. аэрокосм. ун-т им. С. П. Королева (нац. исслед. ун-т); сост. Е.А.Носова. - Электрон. текстовые и граф. дан. (679 кбайт). - Самара, 2012. - 1 эл. опт. диск (CD-ROM).

В пособии приведены методические указания к проведению лабораторных работ по дисциплине «Современные проблемы металлургии и материаловедения».

Учебное пособие предназначено для студентов 4 факультета, обучающихся по магистерской программе «Инновационные технологии получения и обработки материалов с заданными свойствами» и изучающих дисциплину «Современные проблемы металлургии и материаловедения» во 2 семестре.

Разработано на кафедре ТМиАМ.

© Самарский государственный аэрокосмический университет, 2012

# **СОДЕРЖАНИЕ**

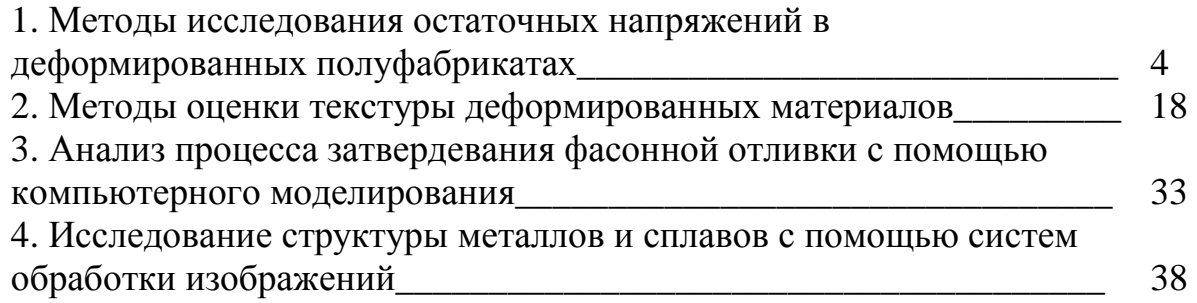

# **1. МЕТОДЫ ИССЛЕДОВАНИЯ ОСТАТОЧНЫХ НАПРЯЖЕНИЙ В ДЕФОРМИРОВАННЫХ ПОЛУФАБРИКАТАХ**

Цель работы: ознакомление с основами физичских методов определения остаточных напряжений, получение навыков расчёта остаточных напряжений по данным рентгеноструктурных исследований.

### **ТЕОРЕТИЧЕСКИЕ СВЕДЕНИЯ**

### *Классификация методов определения остаточных напряжений*

В процессе производства деформированных полуфабрикатов возникают условия, которые приводят к появлению внутренних остаточных напряжений: горячая и холодная деформация, сварка рулонов и приварка планшетов при плакировании, магнитоимпульсная обработка, поверхностное и сквозное упрочнение и т.п. Взаимодействие остаточных напряжений и деформаций с внешней силовой или температурной нагрузкой при эксплуатации изделий может способствовать уменьшению несущей способности, коррозионной стойкости и жесткости узлов и конструкций.

Существуют различные способы определения остаточных напряжений.

**Расчетный** путь является довольно сложным и громоздким. Это объясняет причины измерения остаточных напряжений экспериментальными методами.

Существующие **экспериментальные** методы определения остаточных напряжений обычно разделяют на *механические* и *физические*. Механические методы основаны на принципе упругой разгрузки объема металла путем его разрезания. Физические - не связаны с обязательным разрушением металла, в отличие от механических. Они основаны на изменении свойств металла, происходящего под влиянием остаточных напряжений. Рассмотрим наиболее разработанные физические методы, которые в отдельных случаях могут быть применены при измерении остаточных напряжений [1].

Одним из наиболее распространенных физических методов, является рентгенографический. Применение рентгеновских лучей для исследования напряженного состояния в металлах и сплавах основано на явлении дифракции рентгеновских лучей при прохождении их через кристаллическую решетку исследуемого материала. Преимуществом рентгенографического метода является возможность его применения при исследовании напряжений в малых зонах деталей сложной конфигурации без их разрушения. Недостатками метода являются использование сложной аппаратуры и относительная длительность обработки полученных данных [2].

Магнитоупругий метод базируется на магнитоупругом эффекте – свойстве изменения намагниченности ферромагнитного тела, в данном случае стального. Однако ввиду недостаточной изученности различных факторов, оказывающих влияние на изменение магнитоупругого эффекта, измерения

полученные данным методом характеризуются разбросом и относительной степенью достоверности.

Относительно новым является метод магнитной памяти металла, который основан на использовании магнитоупругого и магнитомеханического эффектов. Основные преимущества нового магнитного способа – исключение подготовки контролируемой поверхности и применение малогабаритных приборов [3].

Ультразвуковой метод также представляет определенный интерес в исследовании остаточных напряжений и основан на зависимости между напряжениями в твердых телах и скоростями распространения продольных и сдвиговых ультразвуковых колебаний. Преимуществами метода являются относительно невысокая погрешность, высокая чувствительность, возможность исследования на значительных глубинах. Но использование дорогостоящего комплекса аппаратуры и трудности ввода колебаний в исследуемый материал усложняют проведение эксперимента [4].

Бесконтактный электростатический метод оценки напряженнодеформированного состояния твердых тел основан на экспериментально установленной зависимости между данным состоянием твердого тела и величиной электрического поля исследуемого объекта [5]. Данный способ позволяет проводить неразрушающий контроль напряжений и деформаций в твердых телах, определять пространственные координаты участков локальных концентраций напряжений и определять его величину.

Голографический метод определения остаточных напряжений является бесконтактным методом [6]. Но широкое применение методов голографической интерферометрии для исследования остаточных напряжений натурных конструкций ограничивается в связи с требованиями виброизоляции как исследуемых объектов, так и применяемой голографической установки.

Резистивный электроконтактный метод – это метод, основанный на измерении электрического сопротивления на участке поверхностного слоя металла при подачи к нему переменного тока. Метод был разработан С.Ю.Ивановым, Д.В.Васильковым и В.Э.Хитриком для оценки остаточных механических напряжений, сохраняющихся в металлических изделиях после их изготовлении.

### *Классификация остаточных напряжений*

В зависимости от объёма, внутри которого уравновешиваются остаточные напряжения, их условно можно разделить на макронапряжения и микронапряжения.

Под зональными напряжениями (макронапряжениями или напряжениями I рода) понимают упругие искажения, уравновешивающиеся в объеме всего изделия или его значительной части. Рентгеноанализ этих искажений не требует разрушения изделия, но выявляет их только в поверхностном слое. Основой рентгеноструктурного метода определения зональных напряжений является то, что все атомные плоскости во всех кристаллитах макрообъема

изделия, одинаково ориентированные по отношению к действующим упругим силам, однородно меняют свои межплоскостные расстояния (для них  $\Delta d = \text{const}$ ).

Напряжения на поверхности образца (рис. 1) можно разложить на главные  $(\sigma_1, \sigma_2, \sigma_3)$ , которые являются нормальными, и тангенциальные  $(\kappa)$ поверхности образца). Нормальная составляющая напряжения  $\sigma$ на поверхности равна НУЛЮ (Строго говоря.  $\sigma_3=0$ ТОЛЬКО при плосконапряженном состоянии, но в большинстве случаев величиной  $\sigma_3$ можно пренебречь).

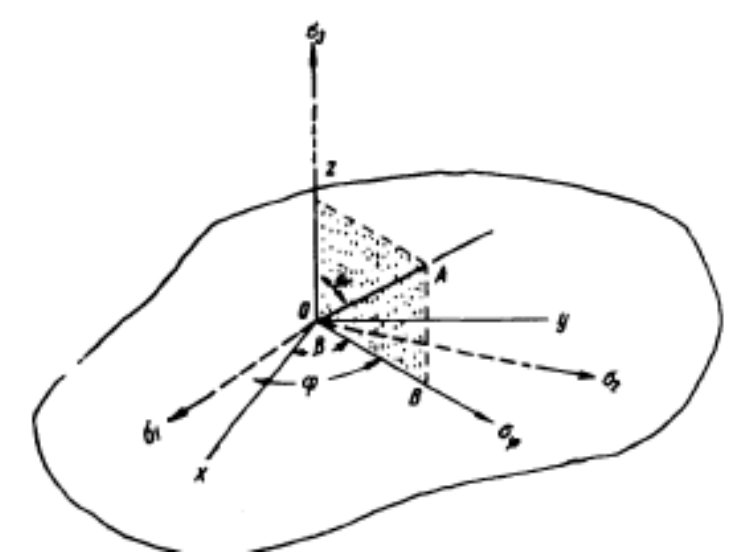

Рис.1 Угловые соотношения между главными напряжениями  $\sigma_1$ ,  $\sigma_2$ ,  $\sigma_3$ измеряемым напряжением  $\sigma_{\varphi}$  и координатными осями х, у, z

Упругая деформация в поверхностных слоях образца в направлении, поверхности образца, определяется перпендикулярном формулой  $\varepsilon = -\frac{\mu}{E}(\sigma_1 + \sigma_2)$ , где Е— модуль упругости I рода,  $\mu$ — коэффициент Пуассона.

Если напряжения  $\sigma_1$ ,  $\sigma_2$  - растягивающие, то  $\varepsilon$  будет деформацией сжатия, и наоборот.

е, необходимо Чтобы определить найти величину изменения межплоскостных расстояний d в атомных плоскостях, параллельных поверхности образца, поскольку  $\varepsilon = \frac{\Delta d}{d}$ .

B этом случае  $\frac{\Delta d}{d} = -\frac{\mu}{F}(\sigma_1 + \sigma_2)$  или  $\sigma_1 + \sigma_2 = -\frac{E}{\mu} \frac{\Delta d}{d}$ 

Значение  $\frac{\Delta d}{d}$ можно определить съемкой рентгенограмм с поверхности ненапряженного и напряженного образцов на плоскую пленку. При этом должны быть соблюдены следующие условия:

1. Излучение и отражающие плоскости должны быть подобраны так, чтобы угол отражения был максимально близок к 83—85° (практически он

равен 75—85°). Рекомендуемые излучения для разных металлов и сплавов даны в источнике [7].

2. Расстояние от образца до пленки должно быть выверено точно по эталонной рентгенограмме.

3. Линии рентгенограммы должны быть острыми и четкими. Для этого следует пользоваться малыми диафрагмами и хорошо подготавливать поверхность образцов.

Ошибка в нахождении d=±0,0001 kX может привести при съемке стальных образцов к ошибке в определении  $\sigma_1 + \sigma_2 = 1.7 \text{ кr/mm}^2$ .

Более сложной является задача определения величины напряжения, действующего на поверхности в данном конкретном направлении.

Экспериментально задача анализа макронапряжений сводится к точному определению межплоскостных расстояний. Существует ряд метолик определения напряжений I-рода при съемке дебаеграмм и рентгенограмм, суть некоторых приведена ниже.

1. При определении суммы главных напряжений используют соотношение:  $\sigma_1 + \sigma_2 = -\frac{E}{\mu} \frac{d_1 - d_0}{d_0}$ , где  $d_0$  – межплоскостное расстояние для ненапряженного

материала; d<sup>1</sup> - среднее межплоскостное расстояние для напряженного материала в направлении, перпендикулярном к поверхности образца.

2. Измерение составляющей напряжения в заданном направлении методом двух съемок проводят по соотношению:

 $\sigma_{\varphi} = \frac{d_{\psi} - d_{\perp}}{d} \frac{E}{1 + u}$ , где  $d_{\perp}$  – измеряется по рентгенограмме, снятой при

направлении луча перпендикулярно к поверхности образца, а d<sub>w</sub> - при направлении луча под углом у к нормали.

3. Для увеличения точности измерения напряжений I-рода применяют метод пяти наклонных съемок с  $\psi = 0$ ;  $\pm 30$  и  $\pm 450$ . Расчет проводится путем экстраполяции по соотношению:  $\cos ec\theta = E \sin^2 \theta_z (\sigma (1 + \mu) \sin^2 \psi) + \frac{1}{\sin \theta}$ , где  $\theta_z$  – определяется для перпендикулярной съемки;  $\theta$  – для наклонной.

4. Раздельное определение главных напряжений проводится путем съемки трех рентгенограмм: одной с напряженного образца под постоянным углом  $\psi$ к нормали и двух с ненапряженного при наклонах плоскости образца ффи ф +  $90^0$ . Расчет проводится по формулам:

$$
\sigma_1 = K + L , \sigma_2 = K - L, \text{ The } K = \frac{1}{2} \frac{d\psi + d\psi' - 2d_0}{d_0} \frac{E \sin^2 \psi - 2\nu}{(1 + \mu)};
$$
  

$$
L = \frac{d\psi - d\psi'}{d_0} \frac{E \sin^2 \psi}{1 + \mu} L;
$$

dw - межплоскостное расстояние для углов съемки w к нормали и наклона образца  $\varphi$ ;  $d\psi'$  – соответственно для  $\psi$  и  $\varphi$  + 900.

5. При неизвестных величинах и направлениях главных напряжений в поверхностном слое проводит съемку под углами  $\varphi$ ,  $\varphi + 60^0$  и  $\varphi - 60^0$ . Расчет напряжений проводят по соотношениям:

$$
\sigma_1 = \frac{M+N}{3} \sigma_2 = \frac{M-N}{3}, \ \ t g \ 2\varphi = \sqrt{\frac{3(\sigma_{\varphi-60} - \sigma_{\varphi+60})}{3\sigma_{\varphi} - M}},
$$
\n
$$
\text{The } M = \sigma_{\varphi} + \sigma_{\varphi+60} + \sigma_{\varphi-60}; \ N = \sqrt{(3\sigma_{\varphi} - M)^2 + 3(\sigma_{\varphi-60} - \sigma_{\varphi+60})^2}.
$$

# Определение микронапряжений (II-рода) и размеров областей когерентного рассеяния

Микронапряжения могут возникать:

1. При пластической деформации поликристаллического образца из-за упругой и пластической анизотропии кристаллов.

2. При неоднородном нагреве или охлаждении тела. Появляющиеся при этом растягивающие и сжимающие напряжения **MOTVT** привести к пластическим сдвигам, в результате которых возникают остаточные микронапряжения. Величина микронапряжений будет больше в многофазном образце, если фазы имеют различные коэффициенты теплового расширения.

3. В процессе распада пересыщенного твердого раствора (старения). На границах областей выделившейся фазы  $\overline{M}$ матрицы создаются микронапряжения, связанные с сопряжением решеток.

4. При локальных структурных или химических превращениях (изменение удельного объема какого-то слоя по отношению к основной массе также приводит к появлению микронапряжений).

Микронапряжения кристаллитов ПРИВОДЯТ уширению  $\mathbf K$ интерференционных линий рентгенограммах, которое на можно характеризовать величиной  $\Delta d/d$ , где  $\Delta d$  – максимальное отклонение межплоскостного расстояния для данной интерференционной линии от среднего значения d. Так как  $\Delta d/d = -ctg\theta \Delta \theta$ , то эффект размытия линий, обусловленный микроискажениями, растет с увеличением угла  $\theta$ . Поэтому обычно применяется метод обратной съемки. При использовании дифрактометра регистрируют интерференционные линии с максимальным  $V<sub>IIOM</sub>$   $\theta$ .

Область когерентного рассеяния (ОКР) - это минимальный размер частицы вещества, имеющей правильное кристаллическое строение, на которой рентгеновские лучи рассеиваются когерентно, то есть с постоянной разностью фаз. Частицы и области когерентного рассеяния размером  $(1\div 1.5) \cdot 10^{-5}$ меньшим  $CM$ вызывают эффект размытия линий на рентгенограмме. Рентгенографические методы определения дисперсности (размеров ОКР) также основаны на анализе ширины дифракционных линий [3-6]. Известно [7, 9], что ширина максимумов интерференционной функции Лауэ в обратном пространстве (то есть ширина пиков на дифрактограмме) обратно пропорциональна количеству рассеивающих центров (атомов, направления. Ширина плоскостей) вдоль данного дифракционного максимума определяется на половине его высоты, интегральная ширина «В»

 $\int h(x)dx$ определяется по формуле:  $B = \frac{J_0 - \gamma_0}{I_{\text{max}}dx}$ , где h(x) – кривая распределения нтенсивности в области углов от  $\theta_0$ - $\Delta\theta$  до  $\theta_0$ + $\Delta\theta$ ,  $\theta_0$  – положение максимума;

 $u_0 + \bar{u}$ u

 $I_{\text{max}}$  – максимальная высота пика при  $\theta_0$ . Нужно иметь в виду, что ширина каждой экспериментальной линии В состоит из двух частей: инструментальной ширины b (ширина линии эталона), зависящей от геометрии съёмки, расходимости пучка, размера фокуса трубки и т.д., и физического уширения В, определяемого факторами несовершенства структуры (дисперсностью, микроискажениями, дефектами упаковки и т. д.). Эти величины не просто арифметически складываются, а каждый элемент инструментальной линии испытывает физическое уширение, что можно выразить уравнением типа свертки:  $h(y) = \int f(y-x)g(x)dx$ , где: h(y) - результирующая интенсивность в точке y;  $f(y - x)$  - кривая распределения физического уширения инструментальной линии (линии эталона); g(x) интенсивность инструментальной линии в точке x, где x - текущая координата  $(pMC)$ .  $(2)$ . B качестве эталона выбирают хорошо окристаллизованное высокосимметричное вещество, заведомо не имеющее каких-либо искажений и дефектов структуры, или исследуемое вещество, отожженное при температуре рекристаллизации и снятия напряжений.

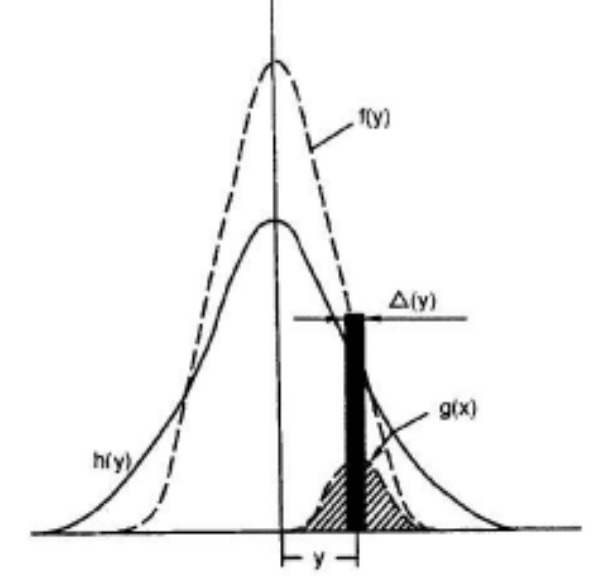

Рис. 2. Схема формирования уширенной дифракционной линии

В зависимости от вида функций, описывающих эти кривые, будет поразному выражаться и связь между ширинами линий В, b и  $\beta$ , из которых первые две величины определяются экспериментально. А физическое уширение определяют из формул, связывающих эти три величины, и  $\beta$ зависит от способа описания профилей дифракционных линий на экспериментальной и инструментальной кривой интенсивности.

При экспрессном определении физического уширения пользуются аппроксимирующими функциями, которые хорошо себя зарекомендовали во

многих работах, такими, как функции Гаусса, Коши, Лорентца и др., которые часто используют для описания профилей различных спектральных линий. Так, если экспериментальная кривая h(x) и эталонная f(x) описываются соответственно функциями Коши  $f(x) = \frac{1}{1 + k_1^2 x^2}$ ;  $g(x) = \frac{1}{1 + k_2^2 y^2}$ , то в этом случае физическое уширение будет равно  $\beta = B - b$ .

ECЛИ  $f(x) = \frac{1}{(1 + k_x^2 x^2)^2}$ ,  $g(x) = \frac{1}{(1 + k_y^2 y^2)^2}$ , то в этом случае физическое

уширение)  $\beta = \frac{B}{2}(1 - \frac{b}{B} + \sqrt{1 - \frac{b}{B}})$ .

Если экспериментальная и эталонная кривые описываются кривыми Taycea  $f(x) = e^{-k_1^2 x^2}$ ,  $g(x) = e^{-k_2^2 x^2}$ , To  $\beta^2 = B^2 - b^2$ .

Пригодность той или иной аппроксимирующей функции можно проверить, если построить график I(x) в координатах, спрямляющих аппроксимирующие функции. Например, функция Гаусса  $y = e^{-ax^2}$  изобразится прямой в координатах  $\ln y = f(x^2)$  и т. д.

Но более точным способом является подбор аппроксимирующих функций по соответствующим программам. Например, для описания профиля дифракционных линий может быть выбрана функция Пирсона, профильные подбираются уточнением параметры которой методом наименьших квадратов до наилучшего соответствия с экспериментальной кривой, что оценивается фактором расходимости R. Функция Пирсона замечательна тем, что она включает в себя, как частные случаи, эмпирически найденные функции для описания профилей дифракционных линий по Коши, Гауссу Лорентиу. Методом,  $He$ требующим произвольного выбора или аппроксимирующих функций  $\boldsymbol{\mathrm{M}}$ основанном на анализе формы экспериментально измеренных линий, является метод гармонического анализа [1,3], который достаточно трудоемок и не может быть отнесен к простым. Следует учитывать также, что обычно используемое для исследований  $K_a$  излучение не является строго монохроматичным, а состоит из двух компонент К<sub>а1</sub> и К<sub>а2</sub>. Поэтому ширина линии на рентгенограмме В является результирующей шириной линий  $K_{\alpha 1}$  и  $K_{\alpha 2}$ .

Для проведения исследований тонкой кристаллической структуры необходимо ввести поправку на дублетное строение  $K_{\alpha}$ -линии. Для этого следует рассчитать междублетное расстояние по формуле  $\delta = \frac{tg\theta(\lambda_2 - \lambda_1)}{2}$  и

воспользоваться поправочным графиком (рис. 3), где В' - экспериментальная ширина линии, а В - исправленная на немонохроматичность.

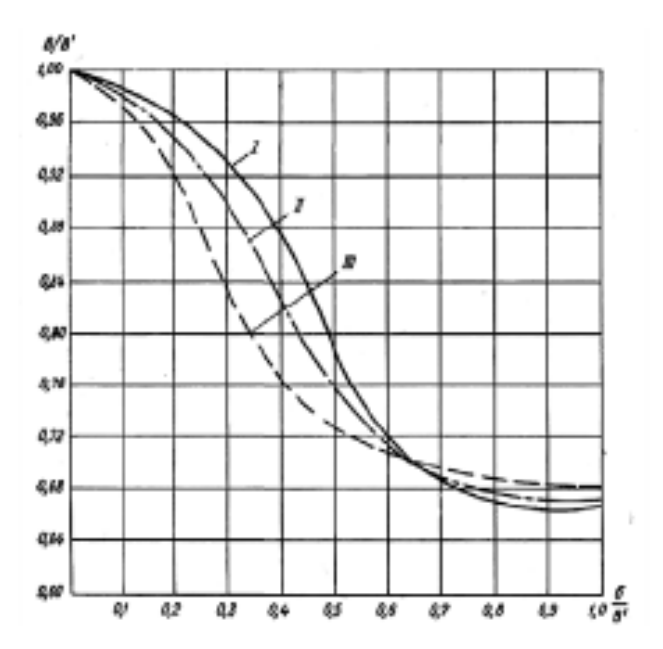

Рис. 3. График поправок на  $\alpha_1 - \alpha_2$  дублет: I - для аппроксимации функцией  $e^{-ax^2}$ ; II – 1/(1+ $\alpha x^2$ )<sup>2</sup>; III – 1/(1+ $\alpha x^2$ ); B – экспериментальная ширина линии; b - ширина линии эталона;  $\beta$  - физическое уширение линии.

образом физическое уширение Найленное таким  $\beta$ может быть размеров использовано лля определения  $OKP$  $\overline{B}$ направлении. перпендикулярном отражающей плоскости с индексами hkl:

Dhkl =  $n\lambda$ / $\beta$ cos $\theta$ , (3)

где D - размер ОКР в ангстремах;  $\lambda$  - длина волны излучения;  $\theta$  - угол рассеяния;  $\beta$  – физическое уширение линии на дифрактограмме в радианах (в шкале 20); n - коэффициент, зависящий от формы частицы и близкий к 1.

Эта формула была выведена в 1918 г. Шеррером и независимо в 1923 г. Селяковым и называется формулой Шеррера - Селякова [9]. Практически определить размеры ОКР по этой формуле можно в пределах от  $\sim 1500 2000\text{\AA}$  до 15-20 $\text{\AA}$ , причем в различных кристаллографических направлениях (используя линии с разными индексами). Однако метод этот достаточно приближенный с точностью до апроксимационных функций. Так, на рис. 4 представлены зависимости  $\beta$ /B от b/B для разных видов аппроксимационных функций. Кривая по Гауссу дает точки, ложащиеся на окружность (кривая I), по Коши – на прямую (кривая III), а все остальные комбинации будут лежать между этими кривыми. При этом значения D могут отличаться в 1,5-2раза. относительные Поэтому правильнее оценивать ЛИШЬ изменения дисперсности в зависимости от какого-либо фактора, чем абсолютные более не искать абсолютного совпадения величины  $\overline{M}$ тем оценок дисперсности разными фи-зическими методами, так как они заведомо должны различаться в силу особенностей характера усреднения в разных часто не учитывается. Также отдельный кристаллит. метолах. ЧT<sub>0</sub> наблюдаемый в электронном микроскопе, может по размерам совпадать с размером ОКР (то есть представлять собой монокристалл), но может состоять из нескольких ОКР, развернутых друг относительно друга и разделенных границами раздела. Тогда размеры частиц, определенные этими методами, будут также существенно различаться.

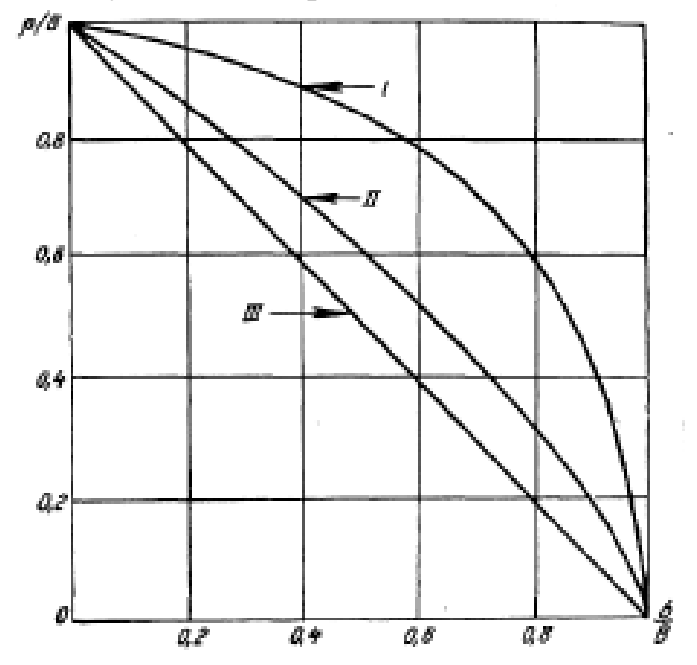

Рис. 4. График поправок на геометрическое уширение линий в зависимости от аппроксимации функциями I, II, III (см. рис. 3)

Кроме того, уширение дифракционных максимумов может быть обусловлено микроискажениями в кристаллах, как было пока-зано выше. При наличии микроискажений каждая система атомных плоскостей с одинаковыми индексами  $(hkl)$ имеет вместо своего определенного межплоскостного расстояния межплоскостные расстояния, лежашие в пределах d $\pm \Delta d$ . Величину микроискажений оценивают по величине  $\Delta d_{\rm max}/d$  и, соответственно, величину микронапряжений  $\varepsilon$  – по величине  $E\Delta d_{max}/d$ , где  $E$ - модуль Юнга в том же направлении [hkl]. Соответственно, значениям  $d \pm \Delta d_{\text{max}}$ , углы  $\theta$  для каждой из систем атомных плоскостей будут лежать в интервалах значений  $\theta \pm \Delta \theta_{\text{max}}$ , что приводит также к уширению линий на рентгенограммах, тем большему, чем больше будут максимальные значения  $\Delta d$  и  $\Delta \theta$ .

Если из условий эксперимента можно заведомо вывести заключение о том, что истинное физическое уширение линии (hkl) вызвано или исключительно микронапряжениями, или только измельчением кристаллитов, то величина искажений решетки так же, как и размер кристаллита в направлении, нормальном к плоскости (hkl), могут быть вычислены по простым формулам:

- для средней величины микроискажений  $\frac{\Delta d}{d} = \frac{\beta}{4te\theta_{av}}$ ; (4)

– для средней величины ОКР по формуле  $D_{hkl} = \frac{n\lambda}{\beta \cos \theta_{lkl}}$  (5)

Зная истинные физические уширения  $\beta_1$  и  $\beta_2$  двух порядков отражения от одной и той же системы плоскостей (hkl), можно провести качественную оценку доли влияния факторов размера частиц и микронапряжений. Если

уширение вызвано только микроискажениями, то из формулы (4) следует, что:  $\frac{\beta_2}{\beta} = \frac{tg \theta_2}{te \theta}$ , т.е. уширение пропорционально tg $\theta$ .

Если в образце нет искажений и всё уширение вызвано только мелким размером частиц, то тогда из формулы (5) следует, что  $\frac{\beta_2}{\beta_1} = \frac{\cos \theta_1}{\cos \theta_2}$ , т.е. уширение обратно пропорционально cos0. Если же уширение вызвано обоими этими факторами, то отношение истинных физических уширений находится между отношением косинусов и тангенсов  $\frac{\cos \theta_1}{\cos \theta_2} < \frac{\beta_2}{\beta_1} < \frac{tg \theta_2}{t_g \theta_1}$ . (6)

В этом случае для разделения эффектов дисперсности и микроискажений нужно воспользоваться двумя порядками отражения от одной системы плоскостей и воспользоваться различной зависимостью дисперсности и микроискажений от sin $\theta/\lambda$ . Например, если считать, что уширение за счет дисперсности и за счет микроискажений описывается функцией Коши, то можно построить зависимость для разных порядков отражения в виде:

$$
\beta \cos \theta = \frac{\lambda}{D} + 4 \frac{\Delta d}{d} \sin \theta \, . \, (7)
$$

Это есть уравнение прямой, где отрезок, отсекаемый по оси ординат, даст величину  $\lambda$ D, откуда находим размер ОКР, а из наклона прямой определяем  $\Delta d/d$ . Если обе функции имеют вид  $e^{-ax^2}$ , то можно построить аналогичную зависимость для двух порядков отражения в виде:  $(\beta \cos \theta)^2 = (\frac{\lambda}{D})^2 + (4 \frac{\Delta d}{D} \sin \theta)^2$ .

 $(8)$ 

Таким образом, если для исследуемого объекта аппроксимирующие функции известны, TO истинное физическое уширение определяют следующим образом. Снимают рентгенограмму для исследуемого объекта и эталона в одинаковых условиях. В качестве эталона для нахождения инструментального уширения используют образец с заведомо крупными ОКР (~3 000-5 000 Å) и без нарушений кристаллического строения.

Определив площади под дифракционными кривыми интенсивности и их высоты и поделив площади на соответствующие высоты, получают экспериментальные обшие уширения линий рабочего образца В и эталона b. Уширения выражают в долях градусов 20 и в радианах. Затем, если требуется, вводится поправка на немонохроматичность излучения для ширины линий рабочего образца и эталона и находится значение истинного физического уширения. Далее, по формуле (6) нужно проанализировать, чем обусловлено уширение линий (дисперсностью или микроискажениями), и либо по формуле Шеррера – Селякова следует найти размер ОКР в определенном направлении [hkl], либо из уравнения (7) или (8) найти размер ОКР и величину микроискажений.

Нужно учитывать. что полученные аппроксимационным методом абсолютные величины ОКР могут быть определены с точностью до аппроксимационной функции, то есть зависят от вида аппроксимирующей

функции и могут различаться в 1,5–2 раза. Относительные измерения ОКР в зависимости от какого-либо фактора и измеренные одинаковым способом могут быть оценены достаточно точно с погрешностью не более 5-10 % от определяемых величин. Более точные данные о размерах ОКР, об их распределении по размерам и о микроискажениях могут быть получены методом гармонического анализа дифракционных линий или при уточнении реальной структуры по полному профилю рентгенограммы. Сравнительная характеристика размеров ОКР почти всегда сопровождает изучение фазового состава, так как дает информацию о причинах изменения поверхности в результате термических превращений или воздействий реакционной среды.

#### Определение статических искажений (III-рода)

Статические искажения связаны с отклонением атомов из положений равновесия, определяемых узлами решетки. Эти искажения охватывают группы, участвующих в создании нарушений структуры. Статические напряжения возникают при наличии в кристаллах различного рода дефектов (дислокаций, атомов внедрения, вакансий). Статические искажения могут также возникать в твердых растворах типа замещения при различии атомных радиусов растворяе-мого металла и металла-растворителя. Статические искажения, вы-званные смещением атомов из их нормальных положений, должны давать такой же эффект, как и смещение атомов при тепловых колебаниях (последние называют динамическими искажениями). Ослабление интерференционных линий вследствие тепловых колебаний характеризуется множителем:  $\frac{I_T}{I_{T-0}} = e^{-2M}$ , где для температурным кубической

решетки  $M = \frac{8}{3} \pi^2 U_o^2 (\frac{\sin \theta}{\lambda})^2$ ;  $U_o^2$  – средние квадратичные (динамические) смещения атомов из нормальных положений при тепловых колебаниях. Аналогично для статических искажений:  $M = \frac{8}{3}\pi^2 U_c^2 (\frac{\sin \theta}{\lambda})^2$ , где  $U_c^2$  - среднее квадратичное смещение атомов при статических искажениях.

Статические искажения не могут существовать в чистом виде. без динамических искажений, поэтому на интенсивность линий рентгенограммы влияют оба фактора. По уменьшению интенсивности можно оценить величину искажения. Простейшим способом оценки искажений является измерение отношения интенсивностей линии и фона на рентгенограммах образцов с искаженной и неискаженной решетками. Уменьшение соотношения I<sub>hkl</sub>/I<sub>фон</sub> соответствует увеличению искажений решетки. Другим методом оценки искажений является измерение от-ношений интенсивностей двух линий на рентгенограмме одного и того же образца в деформированном и недеформированном состоянии или линий образца и эталона. Величина смещения атомов из равновесного положения в решетке может быть

 $(1)$ 

$$
3a^{2}\ln\frac{\left(\overrightarrow{I_{2}}\right)_{oep}}{\left(\frac{I_{1}}{I_{2}}\right)_{neoep}}
$$
\n
$$
3a^{2}\ln\frac{\left(\overrightarrow{I_{2}}\right)_{oep}}{\left(\frac{I_{1}}{I_{2}}\right)_{neoep}}
$$
\n
$$
4\pi^{2}((h_{2}^{2}+k_{2}^{2}+l_{2}^{2})-(h_{1}^{2}+k_{1}^{2}+l_{1}^{2}))}
$$
\n(9)

При необходимости более точного измерения проводят разделение влияния статической и динамической составляющих смещений атомов. При этом измеряют отношение интенсивностей одних и тех же линий на рентгенограммах образцов с неискаженной решеткой, где смещения атомов обусловлены только динамическими (тепловыми) искажениями, и образцов с кристаллической решеткой искаженной вследствие образования твердого раствора, пластической деформации и т. д., где смещения атомов связаны как с дина-мическими, так и с устойчивыми статическими искажениями.

### Контролируемый минимум знаний

- 1. Способы оценки внутренних напряжений.
- 2. Физические методы, преимущества и недостатки
- 3. Механические методы, преимущества и недостатки.
- 4. Виды остаточных напряжений
- 5. Влияние остаточных напряжений на положение дифракционных линий.
- 6. Последовательность определения макронапряжений.
- 7. Последовательность определения микронапряжений.
- 8. Последовательность определения статических искажений
- 9. Области когерентного рассеяния и способы их определения.
- 10. С чем связаны статические искажения кристаллической решетки?

# ПРАКТИЧЕСКАЯ ЧАСТЬ РАБОТЫ

### Задачи работы

 $1 \quad$ Овладение теоретическими знаниями определению остаточных напряжений.

2. Освоение методики определения макро и микронапряжений.

3. Практическое изучение остаточных напряжений в листовых заготовках.

# Материальное оснащение

- 1. Методическая разработка.
- 2. Образцы для исследования
- 3. Рентгеновский дифрактометр (ДРОН-7).

4. Таблицы для определения типа решётки и расчёта межплоскостных расстояний.

5. Презентация, мультимедийные средства.

# Содержание отчета

1. Основные понятия о внутренних напряжениях и методиках их учёта.

2. Результаты расшифровки дифрактограмм.

3. Выводы о влиянии пластической деформации и термообработки на уровень и знак остаточных макро- и микронапряжений.

### Порядок выполнения работы

1. Ознакомление с теорией и краткое изложение основных положений в отчете.

2. Овладение методикой оценки остаточных напряжений с помощью рентгеноструктурного анализа.

3. Проведение съёмки дифрактограммы исследуемого образца и эталона.

4. По полученным дифрактограммам рассчитать по формуле Вульфа – Брэгга межплоскостные расстояния и оценить по формуле (2) напряжения Iрода (значения Е и и для исследуемых материалов взять у преподавателя).

5. Рассчитать размер ОКР и величину микроискажений, предварительно проанализировав по формуле (6), чем обусловлено уширение линий (дисперсностью или микроискажениями). Результаты анализа позволяют выбрать необходимую формулу для расчета ОКР и  $\varepsilon$ .

6. Оценить статические искажения двумя способами:

а) измеряя отношение I<sub>hkl</sub>/I<sub>фона</sub>;

б) измеряя  $I_{\text{neb}}$ . и  $I_{\text{neb}}$ . – для одних и тех же линий.

7. Рассчитать по формуле (9) величину среднеквадратичных смещений.

8. Оценить погрешность полученных результатов.

# СПИСОК РЕКОМЕНДУЕМОЙ ЛИТЕРАТУРЫ

1. А.В. Улыбин, Г.А. Кукушкина, Методы оценки влияния сварочных напряжений и деформаций на конструкции при их усилении. Материалы XV научно-методической конференции ВИТИ «Дефекты зданий и сооружений. Усиление строительных конструкций». Санкт-Петербург, Март 2011 г.

2. Корякина В.Е., Новоселова Т.М., Соломатин В.Е. Возможности рентгеновского измерения остаточных напряжений в наплавленном валике и металле крупнозернистой аустенистой основном стали  $15x23H18J1.$ Сварочное производство № 9, с 37-38, 62; 2000.

3. А.В. Башкатов, А.В. Бондарь, А.Б. Булков. Напряжения и деформации при сварке. Учебное пособие, Воронеж, Изд-во ВГТУ, 1999.

4. Ботаки А.А., Ульянов В.А.. Шарко В.А. Ультразвуковой контроль прочностных свойств конструкционных материалов. - М.: Машиностроение. 1983.

5. Антонов А.А., Ифимовская А.А., Чернышев Г.Н. Бесконтактный электростатический метод оценки НДС твердых тел. Сб. Остаточные технологические напряжения». - М.: с.32-38. 1988.

6. Антонов А.А., Бобрик А.И., Морозов В.К., Чернышев Г.Н. Определение остаточных напряжений при помощи создания отверстий и голографической интерферометрии. Механика твердого тела № 2. 1980.

7. Уманский Я.С., Скаков Ю.А., Иванов А.Н., Расторгуев Л.Н. Кристаллография, рентгенография и электронная микроскопия. М.: Металлургия, 1982. 632 с.

8. Горелик С.С., Расторгуев Л.Н., Скаков Ю.А. Рентгенографический и электроннооптический анализ. Приложения. М: Металлургия, 1970. 107 с.

9. Русаков А.А. Рентгенография металлов: Учебник для вузов. М.: Атомиздат, 1977. 480 с.

10. Зевин Л.С., Хейкер Д.М. Рентгеновские методы исследования строительных материалов. М.: Стройиздат, 1965. 362 с.

11. Физика твердого тела: Структура твердого тела и магнитные явления: Спецпрактикум / Ю.И. Авксентьев, З.К. Золина, В.В. Зубенко и др.; под общ. ред. А.А. Кацнельсона, Г.С. Кринчика. М.: Изд-во МГУ, 1982. 304 с.

12. Миркин Л.И. Рентгеноструктурный контроль машиностроительных материалов. Справочник. М.: Изд-во МГУ, 1976. 140 с.

13. Миркин Л.И. Справочник по рентгеноструктурному анализу поликристаллов. М.: Физматгиз, 1961. 863 с.

14. Определение внутренних напряжени в металлах: Описание лабораторной работы по курсу «Рентгеноструктурный анализ»/Сост.:Т.В.Панова, В.И.Блинов, В.С.Ковивчак.- Омск:Омск.гос.ун-т, 2004.- 20с.

# **2. МЕТОДЫ ОЦЕНКИ ТЕКСТУРЫ ДЕФОРМИРОВАННЫХ МАТЕРИАЛОВ**

Цель работы: изучение способов оценки текстуры в деформированных металлургических полуфабрикатах, овладение навыками анализа прямых и обратных полюсных фигур.

### **ТЕОРЕТИЧЕСКИЕ СВЕДЕНИЯ**

### *Рентгенографический анализ текстур*

Рентгенографические способы исследования позволяют установить наличие преимущественной ориентировки зерен в поликристаллическом материале, качественно определить типы текстуры, а также количественно описать статистическое рассеяние ориентировок зерен с помощью количественного анализа распределения дифрагированных лучей в пространстве и построения полюсных фигур.

Известно, что в формировании дифракционной картины участвуют поверхностные слои образца, толщина которых зависит от линейного коэффициента ослабления рентгеновских лучей в материале образца и имеет порядок нескольких микрон. Рентгенографически определенная текстура описывает ориентировку зерен в соответствующем слое. Поскольку степень, а иногда и характер текстуры деформированного материала могут изменяться по глубине по мере удаления от деформированной поверхности, необходимо особенно тщательно готовить образцы для текстурных исследований, выбирая для измерений вполне определенные участки образцов. При изучении текстуры на просвет и на отражение нельзя исследовать на отражение внешнюю поверхность образца, а на просвет тонкий образец, полученный шлифованием и стравливанием массивного образца с двух сторон, и считать полученные полюсные фигуры дополняющими одна другую и характеризующими текстуру в одном и том же объеме образца.

### *Анализ текстуры методом построения и анализа полюсных фигур Текстуры прокатки*

Полюсной фигурой поликристаллического вещества называется стереографическая проекция нормалей (полюсов) к определенным атомным плоскостям (hkl), построенная для всех кристаллитов данного поликристалла.

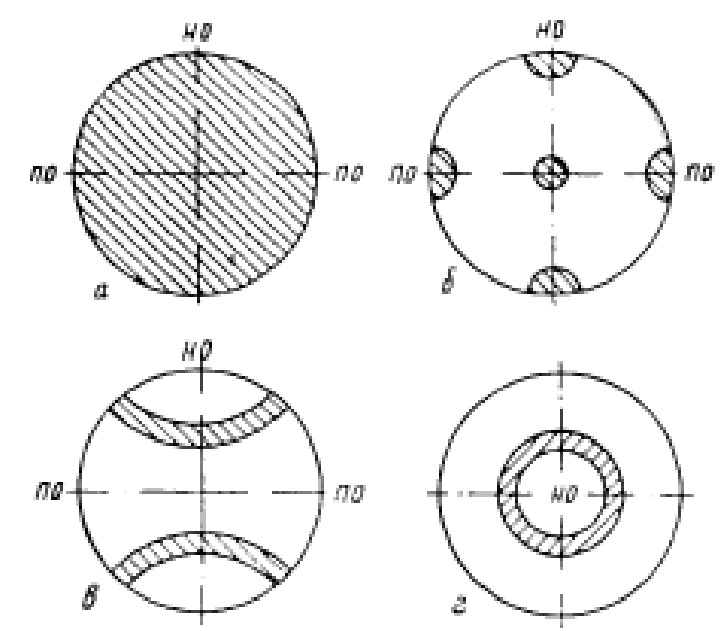

Рис.1 – Полюсные фигуры поликристаллического материала: а- с тремя степенями свободы, б – с отсутствием степени свободы, в – с одной степенью свободы (ось текстуры лежит в плоскости проекций), д – с одной степенью свободы (ось текстуры перпендикулярна плоскости проекций), НО – направление обработки, ПО – направление поперёк обработки

В случае отсутствия текстуры любые ориентировки плоскостей (hkl) разных кристаллитов равновероятны. В этом случае полюсная фигура представляет собой круг проекций, равномерно покрытый полюсами плоскостей (hkl). Графически это принято изображать равномерной штриховкой круга проекций (рис. 84, а). При наличии текстуры плоскости (hkl) разных кристаллитов ориентируются опреде ленным образом. В этом случае круг проекций будет покрыт полюсами плоскостей (hkl) неравномерно (рис. 1 б, в, г). При идеальной текстуре полюсы располагались бы на круге проекций только в отдельных точках, если кристаллиты не имеют степеней свободы, или на отрезках дуг, если кристаллиты сохраняют одну степень свободы. В реальных условиях при наличии рассеяния текстуры точки и отрезки дуг размываются.

*Связь между рентгенограммой и распределением полюсов на сфере*

*проекций*

На рис. 2 показаны поликристаллический объект исследования О, связанная с ним неподвижно сфера проекций, а также плоская рентгеновская пленка и направленный перпендикулярно к ней пучок монохроматических рентгеновских лучей.

Лучи, отраженные плоскостями (hkl), принадлежащими разным кристаллитам, образуют дифракционный конус U'OV с углом при вершине 4υ. Пересечение конуса с пленкой дает кольцо U'RV. При отсутствии текстуры это кольцо будет иметь равномерную интенсивность по всей своей длине.

Нормали к отражающим плоскостям (hkl) (см. рис. 2) образуют свой конус UOV с углом при вершине 2 $\varphi$ , равным 2( $\pi/2$ - υ).

При отсутствии текстуры нормали к плоскостям (hkl) будут распределены в пространстве равномерно. Равномерно заполненным будет и кольцо UV, образующееся при пересечении конуса нормалей со сферой проекций.

При наличии текстуры конус нормалей и соответственно дифракционный конус будут заполнены образующими неравномерно. Неравномерным будет соответственно и заполнение колец U'V и UV.

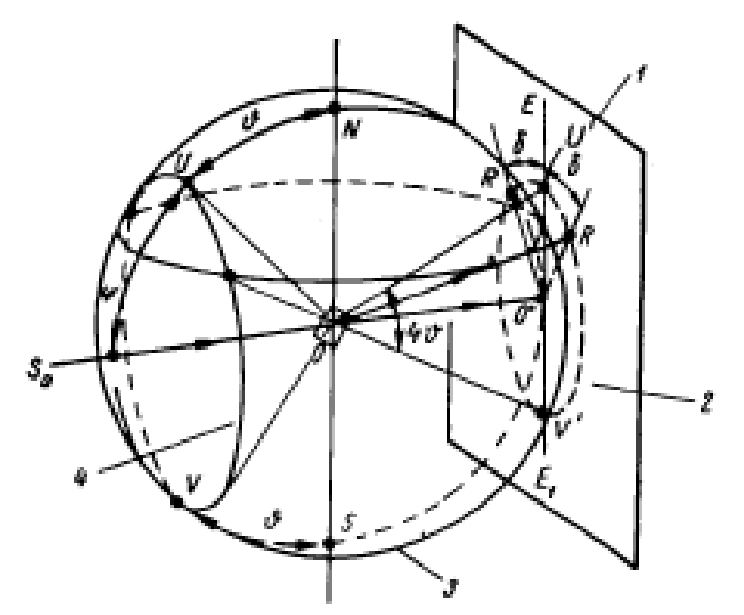

Рис. 2. Связь между рентгенограммой и распределением полюсов на сфере проекций в общем случае: 1 — пленка; 2 — дебаевское кольцо; 3—сфера проекции; 4 — конус нормалей

Распределение максимумов на дифракционном кольце будет точно повторять собой распределение максимумов на кольце нормалей UV.

Рентгенограмма будет подобна срезу сферы проекций плоскостью, перпендикулярной рентгеновскому лучу.

Для того чтобы получить картину распределения полюсов (пересечений нормалей со сферой проекций) по всей сфере проекций, необходимо иметь картину расположения полюсов не на одном срезе, а на серии срезов, охватывающих всю сферу. Для этого необходимо поворачивать образец вокруг определенной оси, получая при каждом новом положении рентгенограмму.

Угол поворота выбирают в зависимости от требуемой точности определения расположения полюсов на сфере проекций. Обычно объект исследования вращают вокруг вертикальной оси и делают серию снимков через каждые десять градусов, так что угол между направлением рентгеновского луча и нормалью к поверхности образца, с которой проводят съемку, составляет 0, 10, 20, 30, 40, 50, 60, 70, 80 и 90°. При этом удается получить десять срезов сферы проекций с интервалом через 10°.

Зная распределение полюсов на этих десяти срезах и интерполируя промежуточные срезы, получают более или менее точное распределение полюсов плоскостей (hkl) по всей сфере проекций.

Для построения полюсной фигуры необходимо построить стереографическую проекцию срезов сферы проекций (так называемую координатную сетку) и проекцию распределения нормалей по этим срезам.

Плоскость проекции при этом обычно выбирают так, чтобы она была параллельна плоскости прокатки образца.

*Построение полюсной фигуры* 

Построение координатной сетки. Координатную сетку строят предварительно расчетно-графическим способом для конкретных условий съемки: длины волны излучения X и угла υ данного дифракционного кольца с индексами интерференции HKL.

На рис.3 показаны плоскость Р проекций, сфера проекций и срез АВ сферы проекций для случая, когда рентгеновский луч, идущий сверху, перпендикулярен плоскости образца

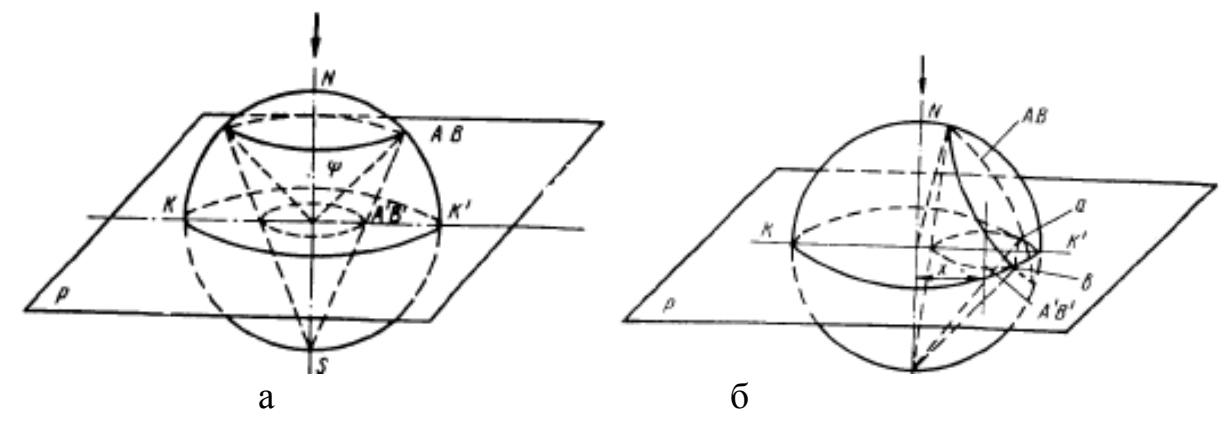

Рис. 3. Построение среза конуса нормалей, коаксиального оси проекций (а) и наклонного к оси проекции (б)

В этом случае срез сферы проекций параллелен плоскости проекций, а стереографическая проекция среза будет представлять собой окружность А'В', концентричную кругу проекций и отстоящую от его центра на угол  $\mathbb{Q} = \pi/2$ -υ.

Чтобы построить такую окружность, следует отложить на кальке с помощью сетки Вульфа точку на экваторе, отстоящую на угол (90—υ)° от центра, и через эту точку провести окружность с центром в центре проекции.

На рис. 3,б показан более общий случай, когда образец расположен под некоторым углом а к рентгеновскому лучу (α—угол между рентгеновским лучом и нормалью к плоскости прокатки).

Плоскость среза сферы проекций в данном случае будет наклонена к плоскости проекций. Проекция среза даст и в этом случае окружность, центр которой будет расположен на экваторе, но смещен относительно центра

круга проекций на расстояние 
$$
x = \frac{R \sin \alpha}{\cos \alpha \cos \varphi}
$$

где R — радиус сферы проекций (радиус сетки Вульфа), равный 100 мм.

Радиус окружности  $r = \frac{R \sin \varphi}{\sqrt{R \sin \varphi}}$ .  $\cos \alpha + \cos \varphi$ 

Расчетные данные, необходимые для построения координатной сетки, рекомендуется записать во вспомогательную табл. 1.

Координатную сетку строят по данным табл. 1 следующим образом.

Наложив на сетку Вульфа кальку с нанесенной окружностью диаметром 200 мм, обозначают на кальке выходы диаметров — вертикального и горизонтального. Затем для угла поворота α = 0 проводят соответствующим радиусом г концентрическую окружность, представляющую собой стереографическую проекцию среза сферы проекций при  $\alpha = 0$ .

Таблица 1 – Расчётные данные для построения координатной сетки плоскости HKL

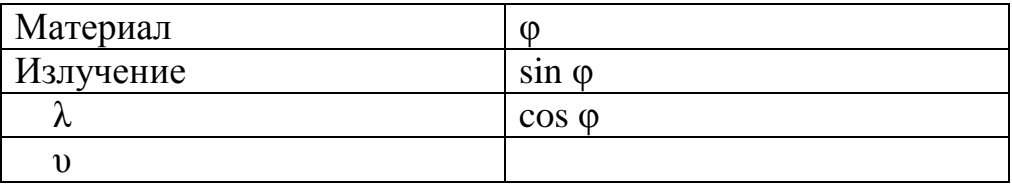

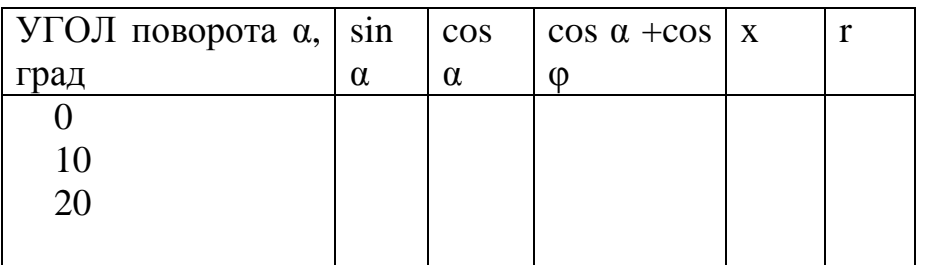

Далее, отмечая по экватору вправо от центра сетки Вульфа расстояния х, проводят из полученных точек соответствующими радиусами r остальные окружности.

При больших углах α часть среза сферы проекций оказывается проходящей в нижней части сферы (рис. 3,б).

Проекцию этой части среза показывают пунктиром и проводят ее, пользуясь тремя точками: точками пересечения проекций соответствующего среза с кругом проекций (точка а и б) и точкой, лежащей на экваторе К К' и отстоящей влево от правого его конца на угловое расстояние  $(\alpha - \nu)_0$ .

Если координатная сетка построена правильно, то угловые расстояния срезов друг от друга на сетке Вульфа составят 10°.

Координатная сетка для плоскости (ПО) железа на излучении железа приведена на рис. 4.

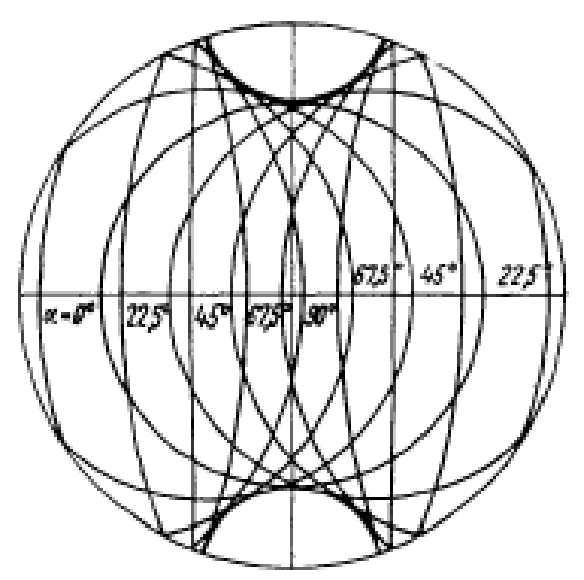

Рис. 4.- Координатная сетка для построения полюсной фигуры плоскости (110) железа

*Съемка и замеры рентгенограмм*. После нанесения координатной сетки приступают к построению самой полюсной фигуры.

Техника построения полюсных фигур зависит от характера съемки рентгенограмм. В данной работе описывается метод построения полюсных фигур по рентгенограммам, снятым в аксиальной камере. Такая камера представляет собой цилиндр, по оси которого проходит рентгеновский луч. Пленку располагают на внутренней цилиндрической поверхности камеры. Образец вставляют через отверстие в цилиндре и пленке. При этом держатель образца перпендикулярен оси цилиндра (рис.5).

Дифракционные конусы коаксиальны оси цилиндра. Они пересекают пленку по окружностям, которые при развертывании пленки дают прямые линии. При наличии текстуры эти прямые не однородны по своему почернению подлине, а состоят из отдельных интерференционных максимумов, которые тем четче и короче, чем более резко выражена текстура и чем меньше ее рассеяние.

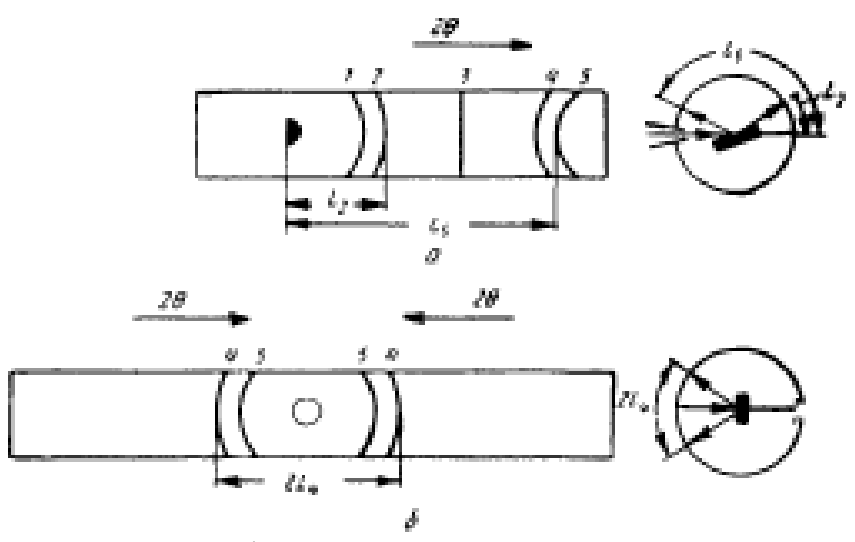

Рис.5 - Схема съемки шлифа в цилиндрической камере: а — наклонное положение; б — перпендикулярное положение

Угловое положение интерференционного максимума на окружности (азимут) определяют замером расстояний от линии начала отсчета до начала и конца максимума. Зная диаметр камеры и цену одного миллиметра длины окружности камеры в градусах, переводят данные замеров из миллиметров в градусы. За линию начала отсчета удобно принять линию на пленке, параллельную оси цилиндра, например d—d (см. рис. 5). Часто эту линию проводят через след оси держателя. На круге проекций, перпендикуляр ном первичному лучу, началу отсчета будет соответствовать верхняя точка НП (точка пересечения круга с вертикальным диаметром). Результаты замеров положения максимумов с указанием интенсивности пятна записывают в табл. 2.

Таблица 2

Положение максимумов и их интенсивность

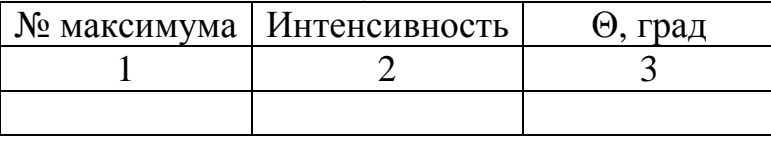

По данным табл. 2 строят непосредственно полюсную фигуру.

### *Построение проекции нормалей (полюсной фигуры)*

Вначале наносят проекцию полюсов со среза сферы проекций при α=0, т. е. при совпадении плоскости прокатки с плоскостью проекций. Для этого, совместив кальку с сеткой Вульфа, отсчитывают влево от начала отсчета угловые расстояния до начала (a<sub>0</sub>) и конца (b<sub>0</sub>) максимума (точки N<sub>1</sub> и M<sub>1</sub>) и проводят из этих точек радиусы (рис.6).

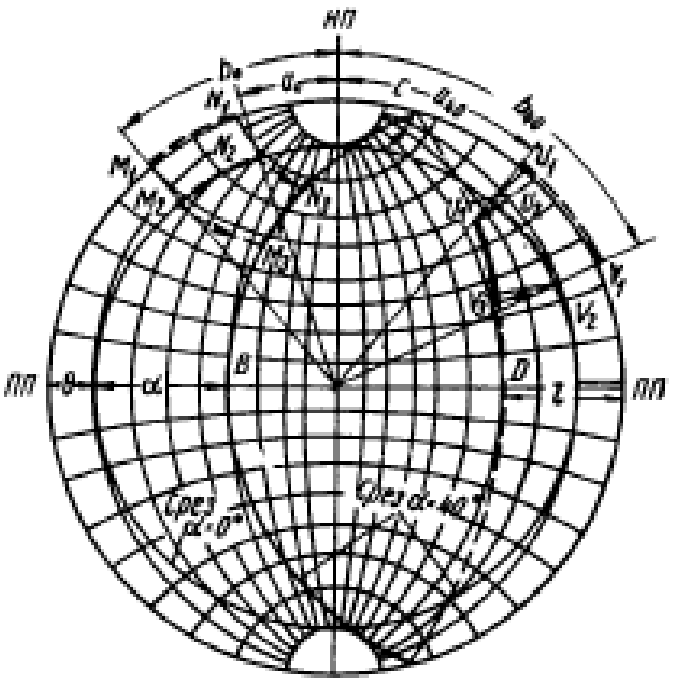

Рис. 6 - Построение полюсной фигуры: НП — направление прокатки; ПП— направление поперек прокатки

Пересечение этих радиусов с проекцией среза для  $\alpha = 0$  (дуга N<sub>2</sub>M<sub>2</sub>) указывает положение полюсов на проекции среза. Дугу  $N_2M_2$  закрашивают жирной линией цвета, принятого для максимумов данной интенсивности.

Перенос интерференционных максимумов на круг проекций с рентгенограмм, полученных при α≠0, проводят следующим образом.

Наносят положение текстурного максимума сначала на первое кольцо ( $\alpha$  = 0) ранее описанным способом.

Затем перемещают точки  $M_1$  и  $M_2$  по широтам до пересечения с проекцией соответствующего (для данного угла α, на рис. 6, для α = 40°) среза сферы проекций. Получают дугу  $N_3M_3$  — проекцию максимума на срезе сферы проекций при угле поворота α.

При повороте может оказаться, что часть максимума, находящегося на правой стороне кольца для α = 0, окажется в нижней половине сферы проекций. Эту часть максимума проводят по пунктирной части проекции соответствующего среза и также показывают пунктиром (дуга  $U_3V_3$  на рис.6).

Таким образом, наносят все максимумы, получившиеся на данной линии HKL, со всех рентгенограмм, снятых с разными углами α.

Все максимумы одинаковой интенсивности должны быть показаны одним цветом. Полученная полюсная фигура еще не является полной.

Срезы сферы проекций были получены при вращении объекта вокруг направления НП. При этом осталась неисследованной область на сфере проекций, расположенная около выхода НП. Эта область тем больше, чем больше угол υ. Для исследования ее необходимо снять еще несколько рентгенограмм с того же образца (при α = 0, 10, 20, 30°), повернутого в камере на 90°, так чтобы направления НП и ПП поменялись местами.

Максимумы, полученные на этих рентгенограммах, следует нанести аналогичным образом на другую кальку (предварительно изменив на ней соответственно выходы НП и ПП), а затем все перенести на первую кальку.

Разные условия поглощения рентгеновских лучей в разных направлениях и при разных углах поворота резко влияют на интенсивности максимумов, приводят к ослаблению и даже к полному исчезновению некоторых из них. Направления НП и ПП являются следами плоскостей симметрии, а плоскость прокатки — плоскостью симметрии, поэтому следует перенести (рис. 6) все максимумы левой стороны направо, а все максимумы нижней половины на верхнюю, и наоборот.

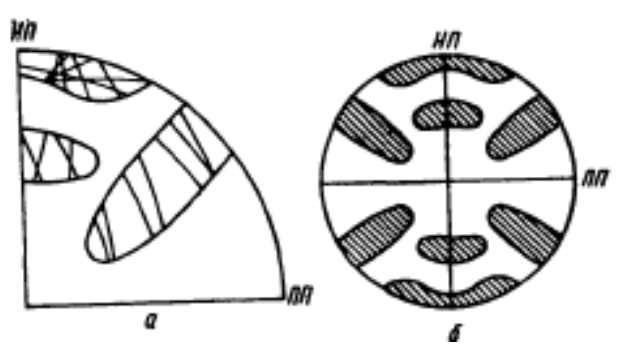

Рис. 7. Интерполяция (а) и симметричное развитие (б) полюсной фигуры

После этого области, заполненные максимумами одной интенсивности, необходимо обвести и закрасить (заштриховать) цветами, соответствующими разным интенсивностям (рис. 7).

Распределение интерференционных максимумов в участках полюсной фигуры между непосредственно полученными из рентгенограмм определяется интерполяцией.

### *Анализ полюсных фигур*

Ориентировки определяют по готовым полюсным фигурам с помощью стандартных проекций (сеток Закса). Для этого накладывают полюсную фигуру на разные стандартные проекции и вращением добиваются того, чтобы максимумы полюсной фигуры совпадали с выходами нормалей на стандартной проекции от плоскостей с теми индексами (hkl), для которых построена данная полюсная фигура.

Характер текстуры зависит от характера скольжения и двойникования материала, определяемого его кристаллической структурой, схемой и степенью деформации. Иногда, например при малых степенях деформации, пространственное распределение ориентировок зерен может быть не вполне симметричным. В таком случае каждый квадрант полюсной фигуры должен быть построен отдельно.

В случае совпадения индексы центрального пятна данной стандартной проекции будут представлять собой индексы атомной плоскости, параллельной плоскости прокатки. Индексы нормали на круге проекций, совпадающие с выходами осей НП и ПП, являются индексами направлений в решетке, совпадающих соответственно с направлением вдоль и поперек прокатки.

В случае сложной текстуры может оказаться, что параллельно плоскости прокатки установились не одна, а две и даже больше систем плоскостей (в различных кристаллитах располагаются плоскости с различными индексами). Тогда не все максимумы полюсной фигуры будут покрыты полюсами плоскостей (hkl) одной стандартной проекции. Часть максимумов может оказаться свободной. В таком случае следует подобрать другую стандартную сетку, в которой те же полюсы (hkl) совпали бы со свободными максимумами. Эта стандартная сетка даст новые значения индексов плоскости и направлений, параллельных плоскости прокатки и направлениям НП и ПП.

В качестве примера на рис. 8 приведена полюсная фигура плоскости (110) холоднокатаного железа, построенная Курдюмовым и Заксом.

Из этой полюсной фигуры следует, что в холоднокатаном железе создается сложная тек стура, содержащая три ориентировки, которые записываются кратко ■ -(100) [011]; X —(112) [110];  $\Psi$  —(111) [112].

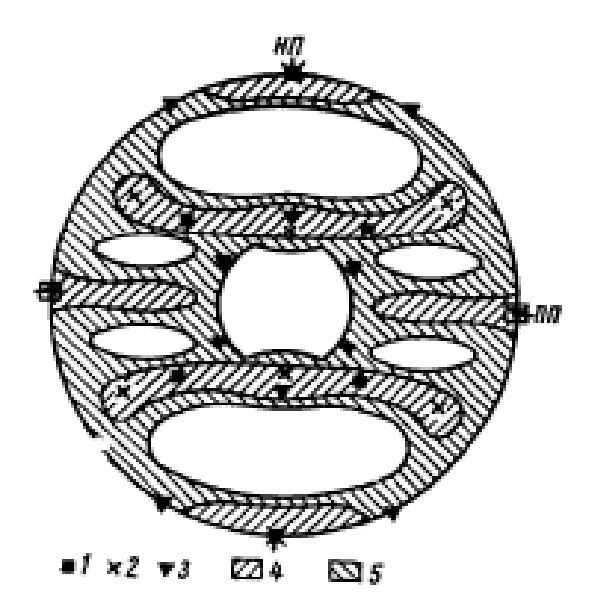

Рис. 8 – Полюсная фигура (110) холоднокатанного железа: 1- (100) [011]; 2  $-(112)$  [110]; 3 — (III) [112]; 4 -интенсивные максимумы; 5 — менее интенсивные максимумы

Индекс в круглых скобках соответствует плоскости прокатки, а индекс в прямых скобках — направлению вдоль прокатки .

Одна (большая) группа кристаллов ориентирована плокостью (100) параллельно плоскости прокатки и направлением [011] параллельно направлению прокатки. Проекции нормалей к плоскостям {110} этих кристаллитов располагаются на полюсной фигуре в местах, помеченных квадратами — символами сетки (100). Две другие (меньшие, судя по интенсивностям) группы кристаллитов расположены в пространстве так, что параллельно плоскости прокатки располагаются соответственна, плоскости (112) и (111), a в направлении прокатки лежат направления [110] и [112]. Проекции нормалей к плоскостям {110} этих кристаллитов находятся соответственно в местах, отмеченных крестиками и треугольниками.

#### *Аксиальные текстуры*

В отличие от текстуры прокатки текстуры волочения не фиксируют плоскости кристалла. Фиксированным относительно направления волочения оказывается только направление определенных атомных рядов, что значительно облегчает построение полюсных фигур. Кристалл, одно направление которого зафиксировано, сохраняет возможность вращаться вокруг этого направления, как около неподвижной оси. Поэтому данные о распределении нормалей на сфере проекций, полученные из одной рентгенограммы, т. е. из одного среза, могут быть распространены на всю сферу проекций вращением около оси текстуры (см. рис. 1).

Поэтому практически ограничиваются нанесением «нулевого» среза [отсчитывая от центра сетки Вульфа угол (90—υ)] и перенося на него углы начала и конца текстурных максимумов. Точки начала и конца максимума распространяются согласно вращению около оси текстуры на всю сферу

проекций по широтам сетки Вульфа. Область, заключающаяся между траекториями движения начала и конца текстурных максимумов, и есть область дозволенного выхода нормалей на сферу проекций (рис. 8).

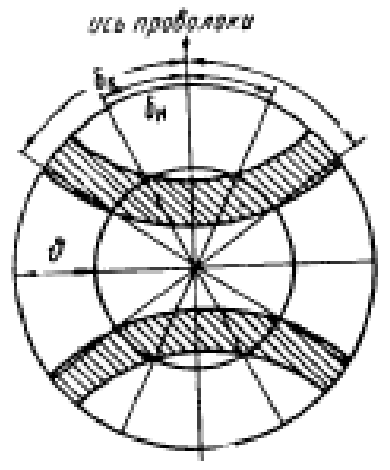

Рис. 8. Построение полюсной фигуры аксиальной текстуры (ось проволоки лежит в плоскости проекций)

Индексы оси аксиальной текстуры могут быть вычислены из кристаллографических соображений или непосредственно из полюсной фигуры с помощью стандартных сеток.

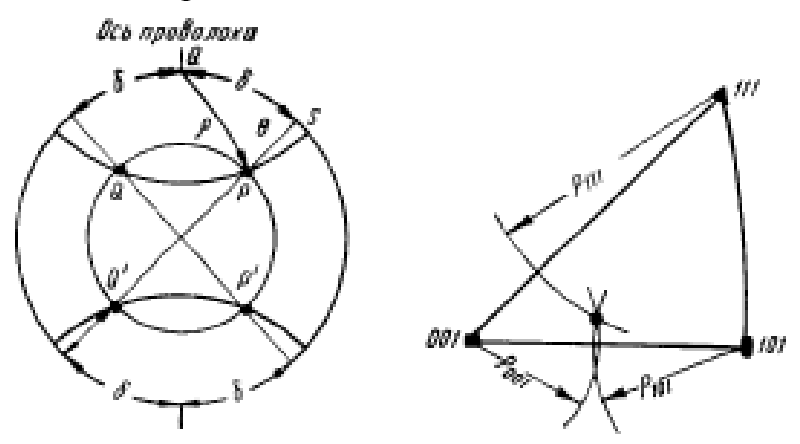

Рис. 9. Определение ρиз сферического треугольника (а) и определение индексов оси текстуры на стандартной сетке (100) (б)

Как видно из рис. 9, угол ρ между осью текстуры и нормалью к отражающей поверхности легко определяется из сферического треугольника QPS по сетке Вульфа. Ввиду линейной однородности сетки Вульфа в области, прилежащей к центру, достаточно располагать тремя независимыми значениями р для трех отражающих плоскостей, чтобы найти индексы оси текстуры. Для этого в сферическом треугольнике (001), (111), (011) сетки (001) засекают дуги радиусами  $\rho_{001}$ ,  $\rho_{111}$ ,  $p_{101}$  и на их пересечении читают на стандартной сетке индексы оси текстуры (рис. 9,б).

При большом рассеянии текстуры пересечение может осуществляться в рассеянной области (вместо точки).

*Анализ текстуры материалов с помощью обратных полюсных фигур*

Для анализа текстур материалов с некубическими решетками удобно пользоваться методом обратных полюсных фигур. При этом не требуется применения большого числа стандартных гномостереографических проекций. Этот метод применяют и тогда, когда необходим анализ вероятности совпадения определенных кристаллографических и внешних направлений.

Обратная полюсная фигура представляет собой стандартную гномостереографическую проекцию кристаллитов данного вещества, на которой нормалям к кристаллографическим плоскостям приписывается вес.

Вес определяется степенью совпадения этих нормалей с некоторым интересующим нас направлением в образце, например направлением деформации. Наиболее рациональным способом съемки для построения обратных полюсных фигур является съемка на дифрактометре фокусировкой по Брэггу—Брентано и оценка текстуры относительно нормали к плоскости среза образца.

При фокусировке по Брэггу — Брентано в отражении участвуют только те кристаллиты, у которых отражающая плоскость параллельна плоскости среза или отклонена от нее на небольшие углы в пределах телесного угла  $d\Omega$ , определяемого вертикальной и горизонтальной расходимостью первичного пучка. Тогда часть объема образца, которую занимают кристаллиты, имеющие нормаль к плоскостям (hkl), заключенную в пределах угла  $d\Omega$ вблизи нормали к плоскости среза образца, будет равна  $4\pi$  $P \cdot \frac{d\Omega}{d}$ , где Р — вес нормали. Нормировку Р определяют следующим образом:

$$
\frac{1}{4\pi}\int Pd\Omega=1
$$

для бестекстурного образца Р = const

$$
\frac{P}{4\pi}d\Omega = 1, P=1
$$

В текстурованном образце при P>1 нормали преимущественно перпендикулярны к поверхности (или плоскости среза) образца, при Р<1 —

параллельны поверхности (плоскости среза).

Представим интенсивность отражения от плоскости (HKL) в виде трех множителей: Р — вес нормали; с — постоянная для всех отражений данного образца величина, зависящая от интенсивности первичного пучка и степени совершенства кристаллов; О<sub>снки</sub>-постоянная величина для данной линии (HKL) всех образцов, включающая структурный фактор, угловые множители интенсивности и т. д. Тогда интенсивности линии текстурованного образца  $I<sub>(HKL)</sub>$  и нетекстурованного образца  $I<sub>(HKL)</sub>$  можно представить в следующем виде (с учетом нормировки Р):

$$
I_{(HKL)} = cPQ
$$
,  $I'_{(HKL)} = c'Q P = \frac{I_{(HKL)}}{I'_{(HKL)}} \cdot \frac{c'}{c}$ 

Для нахождения *с* и c' проведем суммирование по всем отражениям:

$$
\sum_{(HKL)} I_{(HKL)} = c \sum_{(HKL)} P_{(HKL)} Q_{(HKL)}; \sum_{(HKL)} I'_{(HKL)} = c' \sum_{(HKL)} Q_{(HKL)}
$$

Нормировки Р для разных отражений различаются не больше, чем в несколько раз, поэтому можно принять, что

$$
\sum_{\text{HKL}} P_{\text{HKL}} Q_{\text{HKL}} \approx \overline{P}_{\text{HKL}} \sum_{\text{HKL}} Q_{\text{HKL}}
$$

где  $\overline{P}_{(HKL)} = 1$  по условиям нормировки. Поэтому  $\frac{c'}{c} = \frac{\sum I_{(HKL)}}{\sum I'_{(HKL)}}$ 

статистического веса  $P_{\text{(HKL)}}$ Для определения следует измерить отражений (HKL) и суммарную интенсивность интенсивность **BCCX** отражений дифрактограмм, снятых с текстурованного и нетекстурованного образнов.

#### Контролируемый минимум знаний

1. Способы оценки текстуры.

2. Виды текстуры

3. Прямые полюсные фигуры, последовательность получения и анализа.

4. Обратные полюсные фигуры, последовательность получения и анализа.

5. Влияние способа обработки материала на вид полюсных фигур.

6. Понятие полюсной плотности.

7. Факторы, определяющие точность построения прямой полюсной фигуры.

8. Необходимое количество съёмок для построения обратной полюсной фигуры.

# ПРАКТИЧЕСКАЯ ЧАСТЬ РАБОТЫ

### Задачи работы

 $1.$ Овладение теоретическими знаниями определению остаточных напряжений.

2. Освоение методики построения и анализа полюсных фигур.

Практическое изучение фигур деформированных  $3.$ полюсных полуфабрикатов.

#### Материальное оснащение

1. Методическая разработка.

2. Образцы для исследования текстурованные и отожжённые

3. Рентгеновский дифрактометр (ДРОН-7).

4. Таблицы для определения типа решётки и расчёта межплоскостных расстояний.

5. Атласы с полюсными фигурами (сетки Закса).

6. Презентация, мультимедийные средства.

#### Содержание отчета

1. Основные понятия о врнутренних напряжениях и методиках их учёта.

2. Результаты расшифровки дифрактограмм.

3. Выводы и влиянии пластической деформации и термообработки на уровень и знак остаточных макро- и микронапряжений.

### Порядок выполнения работы

1. Ознакомление с теорией и краткое изложение основных положений в отчете.

2. Овладение методикой построения прямых и обратных полюсных фигур.

3. Проведение съёмки серии дифрактограмм исследуемого образца и эталона при углах 0, 30, 60, 90<sup>0</sup>.

4. Построить прямую полюсную фигуру.

5. Рассчитать дифрактограмму текстурованного образца. Для этого наложить дифрактограммы текстурованного и нетекстурованного образцов так, чтобы совпали точки, соответствующие нулевым значениям угла счетчика. Проверить совпадение всех линий на дифрактограммах и проиндицировать линии на дифрактограмме текстурованного образца. Замерить интенсивность всех линий, записать результаты в столбец 7 таблицы и подсчитать суммарную интенсивность всех отражений.

Таблица 2 – Расчёт дифрактограмм для построения обратной полюсной фигуры

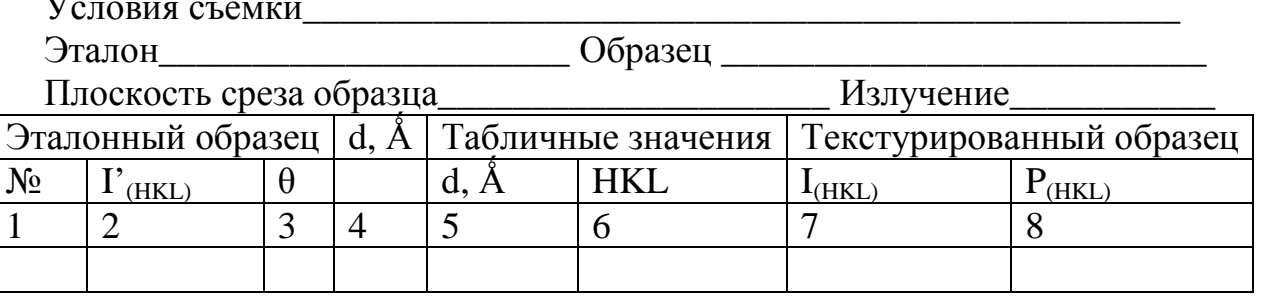

5. Рассчитать статистический вес Р всех плоскостей, давших отражения на дифрактограмме; занести результаты расчета в столбец 8 таблицы.

нетекстурованный образец получить Если трудно, можно снять текстурованный образец по трем взаимно перпендикулярным плоскостям среза и считать, что среднее значение интенсивности близко к интенсивности нетекстурованного образца.

6. Построить  $\mathbf{C}$ помощью стандартной сетки на кальке гномостереографических проекций обратную полюсную фигуру, придавая нормалям вычисленный вес  $(0; 0.5; 1.0; 1.5; 2.0; 2.5; 3.0; >3.0)$ , обозначить области постоянного веса и определить характер текстуры.

7. Сравнить прямую и обратную полюсную фигуру.

# СПИСОК РЕКОМЕНДУЕМОЙ ЛИТЕРАТУРЫ

1. Жланов Г. С. Исследование кристаллических ориентировок в металлах и сплавах по методу полюсных фигур. Цветметиздат, 1934.

2. Тейлор А. Рентгеновская металлография. Изд-во «Металлургия», 1965, гл. IX.

3. Кудрявцев И. П. Текстуры в металлах и сплавах. Изд-во «Металлургия», 1965, c.  $51 - 55$ .

4. Хейкер Д. М., 3 евин А. С. Рентгеновская дифрактометрия. Физматгиз, 1963.

# **3.** АНАЛИЗ ПРОЦЕССА ЗАТВЕРДЕВАНИЯ ФАСОННОЙ ОТЛИВКИ С ПОМОЩЬЮ КОМПЬЮТЕРНОГО МОДЕЛИРОВАНИЯ

Цель работы: ознакомление с методиками анализа процесса затвердевания фасонных отливок, выявление факторов, определящих устойчивый процесс получения качественной заготовки методами фасонного литья.

# **ТЕОРЕТИЧЕСКИЕ СВЕДЕНИЯ**

### *Основные этапы анализа кристаллизации и затвердевания*

Эксплуатационные свойства литых деталей определяются условиями формирования кристаллического тела отливки в процессе ее затвердевания. В первоначальной стадии кристалл лизации жидкого металла теплота отводится главным образом со стороны холодильника, но с увеличением толщины затвердевшего слоя начинает преобладать отвод теплоты боковыми стенками. Как результат повышенной скорости кристаллизации про исходит уменьшение размеров структурных составляющих материала и уменьшается размер дендритной ячейки. Макроструктура – один из основных параметров, характеризующих качество отливки. Если рассматривать равноосную структуру, то мелкозернистая предпочтительнее крупнозернистой, так как обладает повышенной прочностью и ударной вязкостью. Вместе с тем отливки с равноосной структурой, даже с очень мелким зерном, обладают более низкими эксплуатационными свойствами, чем отливки, имеющие ориентированную структуру. Чтобы разработать технологию получения отливки, например, методом направленной кристаллизации, обычно требуется провести много опытных плавок, подбирая скорость протяжки формы и температурный режим установки, позволяющие получить требуемое количество зерен с определенной ориентировкой. Подавляющее большинство систем моделирования литейных процессов, призванных сэкономить время на разработку технологии и снизить производственные расходы, оказываются в этом случае бессильны, так как не имеют ни инструментария для описания технологии НК, ни специальных моделей для ее расчета (включая моделирование зеренной структуры). Исключение составляет сисс тема ProCAST, которая обладает всем необходимым, чтобы полностью проаналии зировать технологию и дать исчерпывающие ответы на поставленные технологом вопросы.

Другим программным продуктом является Poligon, особенностью котрого является современный уровень применяемых физических моделей, математических методов и алгоритмов, высокая скорость вычислений, ориентация на многоядерные процессоры.

На сегодняшний день использование систем компьютерного моделирования литейных процессов, и в частности системы «ПолигонСофт» является приоритетным направлением большинства ведущих российских предприятий оборонной и космической промышленности, авиа- и автомобилестроения. Предпочтение, отдаваемое данной программе многими предприятиями обусловлено гибкостью и легкость интеграции системы в существующий технологический процесс, высокой достоверностью получаемых результатов, современными физическими моделями, дружественным интерфейсом и высокой скоростью расчетов. Система зарекомендовала себя как прекрасный прикладной инструмент технолога – литейщика и конструктора.

Использование системы компьютерного моделирования литейных процессов (СКМ ЛП) «ПолигонСофт» (PoligonSoft) для моделирования литейных технологий обеспечивает:

- снижение брака;

- снижение расходов на отработку технологии;

- снижение временных затрат на внедрение новых технологий;

- снижение расхода материалов;

- гарантированно высокий уровень свойств отливок;

- быструю подготовку специалистов-литейщиков.

СКМ ЛП «Полигон» позволяет моделировать следующие виды литья:

1. литье в песчаную форму с любым связующим;

2. литье в кокиль, в том числе водоохлаждаемый;

3. литье по выплавляемым моделям;

4. литье по газифицируемым моделям;

5. литье по процессу вакуумно-пленочной формовки;

6. литье под давлением;

7. литье под низким давлением;

8. жидкая штамповка (литье с кристаллизацией под давлением);

9. центробежное литье;

10. затвердевание с учетом подвода электрического тока;

11. направленное затвердевание в вакуумных печах при лучистом теплообмене.

Система имеет большое количество специальных и универсальных функций. Это позволяет использовать систему для моделирования любых литейных технологий. «ПолигонСофт» может учитывать самые различные материалы, фильтры, всевозможные утеплители, противопригарные покрытия, «тепловые трубки», холодильники и т.п. С помощью СКМ ЛП «ПолигонСофт» можно промоделировать и проанализировать:

1. процесс заполнения формы расплавом, получая информацию о полях скоростей и температурах металла в процессе заливки, возможных перемерзаниях питающих каналов;

2. процесс затвердевания отливки – тепловые поля;

3. процессы формирования макро- и микропористости;

4. фильтрационную задачу, включая моделирование полей давления;

5. напряженно-деформированное состояние отливки, включая прогноз образования трещин и силового взаимодействия отливки и формы;

6. различные задачи, основанные на пост- обработке расчетных полей, позволяющие прогнозировать механические свойства. пригар, структурные параметры и т.п.

Одно **ИЗ** главных преимуществ системы  $\overline{\phantom{0}}$ ЭТО физическое моделирование всех процессов, так, как они протекают в реальности. При моделировании различных вариантов одной и той же технологии можно создавать полные описания каждого варианта, для последующего сравнения и выбора наилучшего. Так же происходит автоматическое сохранение всех результатов, которые потом можно просмотрет или записать анимационный файл. СКМ ЛП «ПолигонСофт» обладает мощной системой визуализации расчетных данных. С помошью этой системы можно увидеть все, что происходило с отливкой в любой момент времени в любой ее части. Полнота визуально представленной информации является одним из существенных достоинств системы «ПолигонСофт». В СКМ ЛП «ПолигонСофт» возможно:

- увидеть отливку/форму под любым углом;

- создавать любые сечения как для отливки и формы совместно, так и раздельно;

- заглянуть в тело отливки и наблюдать за течением всех процессов в объеме:

- выводить любые расчетные данные в виде цветовых полей;

- задавать любую цветовую шкалу;

- выводить информацию о скорости и направления потока в векторном виде:

- показывать изоповерхности, области выше или ниже заданного значения;

- устанавливать «датчики» в любом месте отливки/формы на любой расчетный параметр;

- просматривать графики, записанные с помощью «датчиков».

В СКМ ЛП «ПолигонСофт» предусмотрен анализ многих свойств и параметров по расчетным данным, таких как структура, твердость, пригар, размывы формы и т.п. Также возможно задать свои критерии анализа, требуемые для конкретного производства. В СКМ ЛП «ПолигонСофт» реализованы технологии многопоточной обработки для современных многоядерных систем, что позволяет существенно ускорить процесс расчета и полностью использовать вычислительный потенциал двух-, восьмиядерных процессоров. четырех- $\overline{M}$ СКМ ЛП «ПолигонСофт» поставляется с обширной базой свойств материалов формы и сплавов, открытой для редактирования. В состав СКМ ЛП «ПолигонСофт» входит специальный модуль для генерации теплофизических свойств сплавов по хим. составу. Присутствует учебник и большая справочная система. Первая версия системы «Полигон» разработана в 1989 г. в ЦНИИМ (Санкт-Петербург) по тематике Министерства оборонной промышленности и была внедрена на ряде предприятий отрасли.

#### Контролируемый минимум знаний

1. Чем обусловлено качество фасонной отливки ответственного назначения?

2. Возможности программ компьютерного моделирования литейных процессов.

3. Различие между кристаллизацией и затвердеванием.

4. Какой процесс позволяют моделировать компьютерные программы?

5. Что является итогом компьютерного моделирования литейного процесса?

6. Какие способы литья возможно реализовать с помощью компьютерных программ?

#### ПРАКТИЧЕСКАЯ ЧАСТЬ РАБОТЫ

#### Задачи работы

1. Овладение теоретическими знаниями о возможностях компьютерного моделирования литейных процессов.

2. Практическое освоение моделирования фасонного литья изделия сложной формы с требуемыми свойствами.

#### Материальное оснащение

1. Методическая разработка.

2. Компьютерный класс, оснащённый программным обеспечением (Poligon, Procast).

#### Содержание отчета

1. Основные сведения о возможностях компьютерного моделирования литейных процессов.

2. Распечатка результатов моделирования.

### Порядок выполнения работы

1. Заранее подготовить конечно-элементную модель литейной формы для получения фасонной отливки в любом из операторов: ANSYS, NASTRAN, HYPERMESH.

2. Ознакомиться с теорией, изложить основные положения в отчете

3. Загрузить конечноэлементную модель в препроцессор.

4. Выбрать материал детали и элементов формы.

5. Запустить процессор программы.

6. Проанализировать процесс заполнения формы, тепловые поля. пористость, напряжённо-деформированное состояние отливки.

7. Сохранить результаты исследования.

8. Выбрать другой материал элементов литейной формы.

9. Повторить процесс моделирования.

10. Сравнить результаты с предыдущими, сделать вывод о влиянии материала формы на параметры качества отливки.

# ЛИТЕРАТУРА

1. www.poligonsoft.ru 2.www.cadmaster.ru

# **4. ИССЛЕДОВАНИЕ СТРУКТУРЫ МЕТАЛЛОВ И СПЛАВОВ С ПОМОЩЬЮ СИСТЕМ ОБРАБОТКИ ИЗОБРАЖЕНИЙ**

Цель работы: ознакомление с программным обеспечением, позволящим анализировать микроструктуру металлов, сплавов и других материалов и объектов; овладение навыками количественного анализа изображений структур, полученных как с помощью электронного микроскопа, так и с помощью оптической металлографии.

# **ТЕОРЕТИЧЕСКИЕ СВЕДЕНИЯ**

Исследование структуры многих материалов, в том числе композитных, субструктурированных и высокодисперсных требует обработки сложных графических изображений. В целом, изображение структуры, полученное с помощью любого микроскопа, можно рассматривать как графический объект, элементы которого требуют количественной оценки и её систематизации. Например, оценка размера зерна и разнозернистости, формы, размеров и распределения вторичных включений в многофазных сплавах, вид графита в чугунах и т.п. Такие этапы исследований ранее проводились вручную. В настоящее время появились компьютерные программы на основе графических редакоторов, позволяющие значительно сократить длительность исследований и погрешность измерений. Рассмтрим для примера наиболее часто встречающиеся задачи и программы, которые позволяют их решать.

*Программа для количественного анализа изображений*

Программа ImageExpert Pro 3 предназначена для решения задач количественного анализа изображений микроструктур в металлографии, материалов и порошков в материаловедении. Анализатор представляет собой интеграцию современных технологий по обработке изображений, созданных на базе мощных математических методов и проверенных на практике на более чем полусотне промышленных предприятий и научных центров в России и за рубежом.

Решаемые задачи.

Анализатор позволяет получать широкий спектр геометрических параметров элементов структуры, к наиболее важным из которых можно отнести

1. процентные доли составляющих;

2. площади; периметры; минимальные, максимальные и средние диаметры;

3. параметры формы и вытянутости объектов;

4. характеристики распределения объектов (в том числе ареальные диаграммы и диаграммы свободных расстояний,

5. гистограммы межцентровых расстояний и расстояний между объектами); 6. характеристики анизотропии структур и многое другое.

Получаемые характеристики доступны как для каждого объекта в отдельности, так и в виде их статистической подборки. Анализатор позволяет представлять полученные распределения параметров в соответствии с требованиями российских и международных стандартов. Являясь универсальным инструментом, ImageExpert Pro 3 использует настройки стандартов не только включённые в поставку, но и позволяет пользователям самостоятельно настраивать анализатор на работу в соответствии с требованиями нужной нормативной документации. Поэтому области применения программы не ограничиваются простым перечислением решаемых задач, к наиболее часто встречающимся из которых можно отнести следующие:

В области стандартных задач материаловедения можно выделить следующие виды анализа, приведённые в таблице 1.

Таблица 1 – Задачи и нормативные документы, регламентирующие объект исслелования

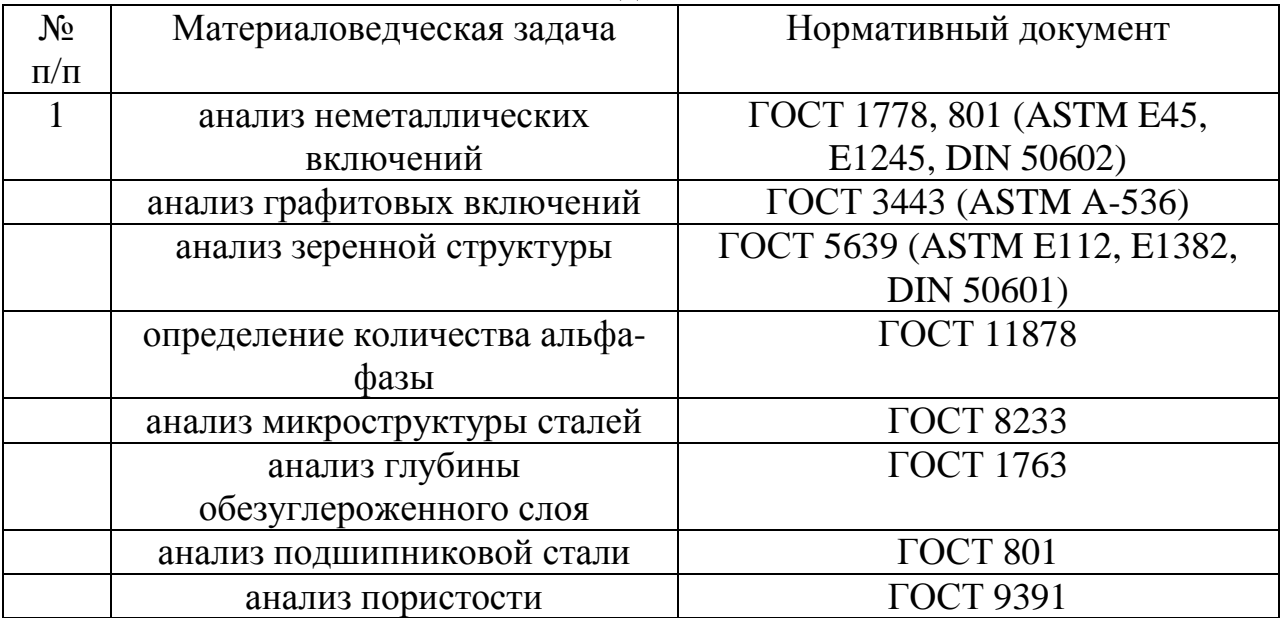

Наряду с этим, пользователями успешно решаются и следующие задачи: анализ дендритной структуры сталей, обсчёт серных отпечатков образцов стальных поковок, анализ кластерности и суперпозиции полей напряжённости КОМПОЗИТНЫХ материалов, анализ фракций алмазных порошков и сыпучих материалов, анализ морфологии трёхмерных изломов металлов. измерение и классификация треков высокоэнергетических микрочастиц, анализ температурных полей плазмы, статистика геометрии микросфер из ионо-обменных смол

Новый интерфейс предоставляет пользователю прямой доступ к списку загруженных изображений в виде меню или посредством закладки "Альбом". Список изображений, который располагается в левой части экрана и всегда доступен пользователю, позволяет также управлять активностью изображений групповой обработке. Рабочее при поле программы представляет собой систему из трёх переключаемых закладок и позволяет работать в режиме преобразований с активным изображением (закладка "Изображение"), анализировать количественные характеристики измерений (закладка "Данные"), и просматривать загруженные изображения в виде альбома слайдов (закладка "Альбом"). Данный подход унифицирует все операции пользователя, способствуя их быстрому освоению.

Для ввода графической информации в программе предусмотрен Мастер съёмки, поддерживающий широкий спектр аналоговых и цифровых видеокамер, работающих под управлением современных WDM-драйверов и механизма DirectShow библиотеки DirectX. Управление режимами работы видеокамеры можно осуществлять непосредственно из программы.

Мастер съёмки отображает «живое» изображение структуры образца на экране компьютера, позволяя выбирать поле зрения, настраиваться на резкость и сохранять требуемые кадры в виде файлов изображений для последующего анализа. Для удобства пользователя при работе с камерами высокого разрешения предусмотрена возможность изменять масштаб просмотра видео и сохраняемых видеокадров. При необходимости можно сохранять изображения с автонумерацией.

Программа позволяет также работать с графическими устройствами по протоколу TWAIN. К таким устройствам относятся все сканеры, а также ряд специализированных видеокамер для микроскопов (например, Leica), и ряд web-камер.

В практике металловедов иногда возникает необходимость получения качественного и резкого изображения объемного объекта под большим увеличением (например, трещина в металле или насекомое). Поэтому в третьей версии ImageExpert Pro реализован механизм послойной микроскопии. При съемке под микроскопом недостаточную глубину фокуса компенсируют съемкой нескольких кадров при разных уровнях резкости. Полученная серия кадров автоматически обрабатывается анализатором с получением полностью резкого изображения. Если кадры были получены при упорядоченном снижении или поднятии фокуса, то также возможно получение карты высот объекта.

Использование технологии отображения трёхмерных объектов Open-GL позволяет получить реалистичное изображение цветового профиля при плавном его вращении в заданных направлениях, а полупрозрачная секущая плоскость (уровень "моря") дает наглядное представление об уровнях для преобразований и улучшает визуальное восприятие. Ниже представлена визуализация 3D профиля, полученного послойной микроскопией.

Для определения соответствия реального масштаба получаемым изображениям необходимо произвести калибровку комплекса. Для систем с телекамерой, увеличение определяется только выбором объектива и калибровку достаточно произвести один раз. Определив и установив масштабные коэффициенты и единицы измерения для каждого объектива микроскопа, последующий выбор увеличения в программе производится только выбором рабочего объектива из меню. При использовании цифровых фотокамер zoom-увеличение плавает и калибровка необходима перед каждой серией кадров. Масштаб устанавливается в системе сразу для всех загруженных изображений.

По аналогии с применением окуляра с масштабной сеткой при ручной работе с микроскопом, добавлена возможность наложения сетки,

аналогичной окулярной, с непосредственным отображением на экране монитора. Параметры масштабной сетки задаются в том же окне калибровки. Задаются вид сетки (ячеистая сетка, мерное перекрестие и мерный отрезок), размер ячейки и цвет шкалы. Сетка не является частью изображения и на последующий анализ не влияет.

По аналогии с предыдущей версией, реализована отмена только последней команды, что обусловлено одновременной обработкой большого количества изображений. Но теперь отмена преобразований реализована в циклическом режиме Откат-Возврат, что существенно облегчает процесс принятия решения.

Растущие вычислительные мощности современных компьютеров позволили для большинства процедур реализовать отклик на изменение настроек в реальном времени. Это важнейший момент при подготовке изображений к анализу, поскольку становиться возможным производить существенно более точные преобразования, сводя потери в геометрии объектов к минимуму.

Набор специальных методов и фильтров сгруппирован в соответствии с их функциональностью (рис.1).

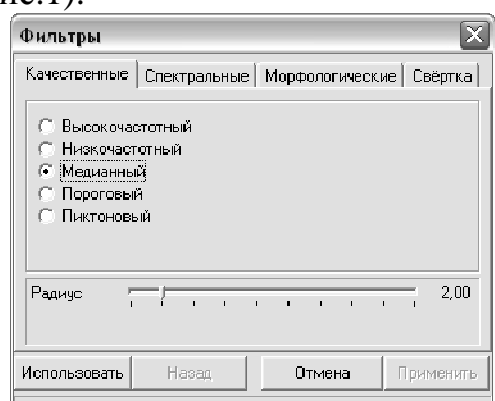

Рис.1. – Применяемые фильтры для корректировки изображений

Качественные и спектральные фильтры применяются к исходным изображениям. "Градиент" и "Макронеоднородность" полноцветным предназначены для подавления неровнамерности освещения, которое может возникать на ряде оптических систем. Фильтры "Высокочастотный", "Низкочастотный" и "Медианный" способствуют сглаживанию помех и стабилизации уровней. Для усиления слабых деталей композиции спектральные фильтры используются нерезкого маскирования, статистического дифференцирования, Уолиса, или Собеля. Фильтры Кепстра и Фурье-степенной позволяют воздействовать непосредственно на частотный спектр изображений. Фильтры "Пороговый" и "Пиктоновый" являются аналогами методов "Диффузия" и "Пик-тон" во второй версии анализатора, предоставляют возможность их более тонкого, избирательного HO воздействия. Так помимо настройки радиуса анализа, в пороговом фильтре задается предельная интенсивность, ниже которой значение анализируемой точки не меняется на размытое, а в пиктоновом фильтре задается доля точексоседей некоего цвета, ниже которой цвет точки также не меняется.

Морфологические фильтры применяются бинаризированным  $\mathbf K$ ИЛИ сегментированным изображениям и воздействуют на геометрию объектов. Фильтры эррозии и дилатации модифицированы и основаны на механизме попеременной 4- и 8- связности, что позволяет точнее описывать равномерное расширение даже на растровых изображениях. Фильтры "Вскрытие" и "Замыкание" основаны на попеременном применении эррозиидилатации и дилатации-эррозии соответственно и применяются для разделения или соединения в одно целое близко расположенных объектов. Фильтр "Скелетизация" применяется для выявления тонкой структуры объектов и является полезным при анализе зеренной структуры. Фильтры "Соединение" и "Отсечение" применяются соответсвенно для соединения свободных хвостиков объектов с телом объекта и для их устранения. Эти фильтры также полезны При восстановлении зеренной структуры. "Разделение" позволяет автоматически устранять перешейки слипшихся частиц, но данный метод эффективен в ситуациях, когда задаваемый радиус перешейка меньше объектов; в противном случае делиться могут тела самих "Удаление граничных объектов" необходимо при анализе объектов. распределений, поскольку учет неполных частиц вносит погрешность. Фильтры свёрток предназначены для самых разнообразных преобразований и могут конструироваться самим пользователем без ограничений.

Бинаризация традиционно является необходимой операцией при подготовке изображений к численному анализу.

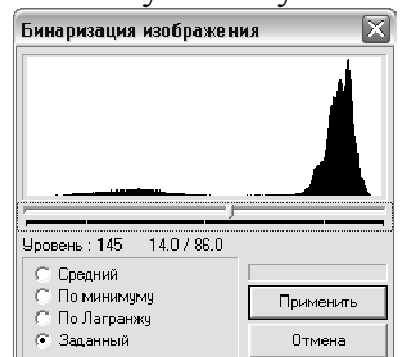

Рис.2 - Возможности бинаризации изображений

В результате бинаризации исходный массив разноцветных точек делится на два подмножества: множество точек образующих искомые объекты для анализа и множество точек образующих фон.

# Программа для качественного анализа структур методом сравнения с эталонами

Создание анализатора  $ImageExpert^{TM}$ Sample  $\overline{2}$ продиктовано стремлением упростить и автоматизировать анализ различных структур в тех когда нормативная документация предполагает визуальное случаях, сравнение поля зрения со шлифа с предоставляемыми эталонами или размерной сеткой.

В настоящее время существуют простые и надёжные способы компьютерного документирования, как изображений, так и любой деловой и производственной информации. В связи с этим, ImageExpert<sup>TM</sup> Sample 2 предоставляет возможность хранить в компьютере все требуемые эталонные шкалы, получать и сохранять изображения структур со шлифа, наблюдать на экране монитора одновременно анализируемую структуру и эталон, назначая этой структуре соответствующий балл и, наконец, накапливать статистику и формировать отчёт по серии полей зрения.

В случае работы программы на режимных предприятиях, эталонные шкалы могут представлять секретную информацию. Анализатор позволяет хранить и использовать такие шкалы в закодированном состоянии, что делает невозможным ИХ просмотр посторонними лицами при отсутствии персонального электронного ключа защиты.

Обязательная процедура калибровки аппаратно-программного комплекса обеспечивает адекватность при анализе. При этом в ходе анализа пользователю не обязательно обеспечивать требование стандарта о рабочем увеличении, так как программа автоматически согласует размеры изображения. Если при анализируемого  $\mathbf{M}$ эталонного сравнении одномасштабных изображений ИX внешние размеры значительно отличаются, достаточно перейти при съёмке на использование другого объектива.

В случае использования видеокамер, увеличение, как правило, определяется только выбором объектива, поэтому калибровка проводится однократно для каждой конфигурации, и при ежедневной работе оператору достаточно выбрать соответствующий объективу пункт меню масштабов с предварительно сохранённой калибровочной информацией.

Применение цифровых фотокамер  $\mathbf{c}$ **ZOOM-объективами**  $6e<sub>3</sub>$ фиксированных положений для использования в комплексе с микроскопом нежелательно, так как при очередном включении фотокамеры практически невозможно установить положение ZOOM, аналогичное предыдущему сеансу и, следовательно, требуется проводить калибровку системы при каждом включении аппарата. Кроме того, из-за невозможности вживую наблю-дать изучаемую структуру на экране монитора теряется динамичность и наглядность анализа.

Компания «НЭКСИС» проводит работу по адаптации существующих промышленных стандартов для работы с программой качественного анализа ImageExpert<sup>TM</sup> Sample 2. Комплекты эталонных шкал этих стандартов поставляются для конкретного пользователя отдельно от программы анализа. Все предлагаемые комплекты эталонов отличаются высоким качеством и полностью соответствуют оригинальным печатным шкалам. Наряду с поставляемыми ГОТОВЫМИ шкалами стандартов, пользователь имеет возможность формировать в программе комплект эталонов самостоятельно на основе требуемой нормативной документации. В настоящее время доступны следующие стандарты (Таблица 2)

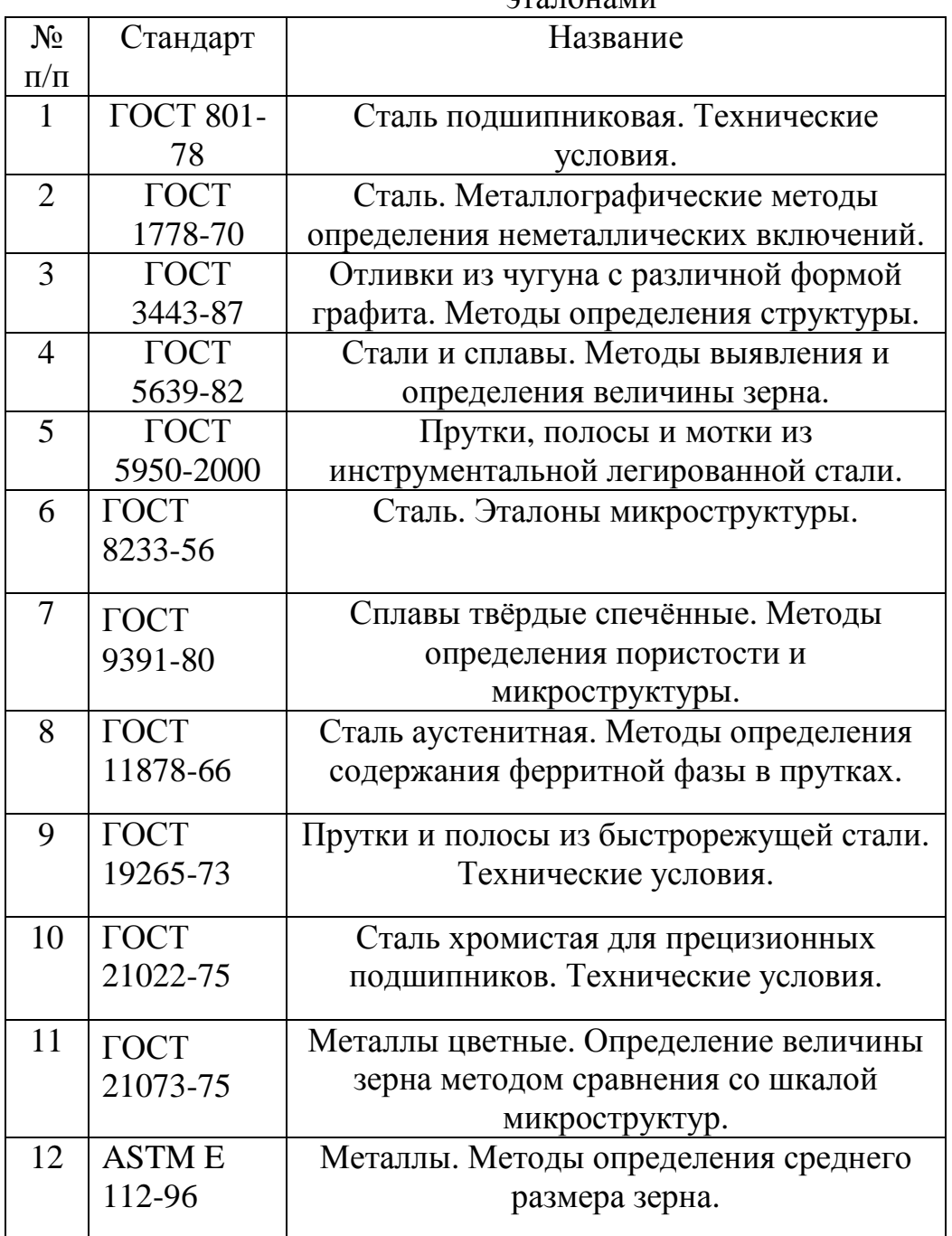

Таблица 2 – Встроенные стандарты, доступные для сравнения с эталонами

На основе проведённого сравнительного анализа формируется отчёт, включающий статистические параметры, гистограммы распределения в терминах требуемого стандарта, а также исходное изображение с мерным отрезком и печатным увеличением. Отмеченные оператором элементы экспортируются в документ Microsoft Word, что позволяет перед выводом на печать вносить в него необходимые комментарии и производить окончательное форматирование в соответствии с требованиями нормативной документации конкретного предприятия.

Возможность использования программы определяется наличием у пользователя системы получения и ввода графических изображений с микроскопа в компьютер. ImageExpert™ Sample 2 поддерживает как

цифровые видеокамеры, так и аналоговые телекамеры с платой захвата (все устройства должны соответствовать стандарту драйверов Windows TWAIN или WDM). Мастер съёмки в программе отображает «живое» изображение шлифа на экране компьютера, избавляя пользователя от зрительной нагрузки при попеременном просмотре эталонной структуры на плакате и реального изображения в окуляре микроскопа. Это особенно важно при долговременной работе.

Анализатор имеет удобный и единый интерфейс, свойственный серии программ ImageExpert™ третьего поколения, что позволяет сократить до минимума время на обучение и делает работу с ним комфортной.

# *Программа для съёмки и создания панорамных изображений*

Программа NEXSYS ImageExpert Sequencer 4 является продолжением серии программ четвёртого поколения, выпускаемых компанией «Новые экспертные системы» (НЭКСИС), и предназначена для монтажа панорамных изображений в полностью автоматическом и полуавтоматическом режиме при активной съёмке, а также созданию панорам из последовательности предварительно снятых кадров при их ручной и автоматической расстановке и склейке. Пользователь всегда может вернуться к любой фазе монтажа и произвести контроль или коррекцию.

Встроенный в программу мастер съёмки работает с широким спектром аналоговых и цифровых видеокамер (все устройства должны соответствовать стандарту драйверов Windows TWAIN или WDM). Пользователь имеет возможность наблюдать на экране компьютера «живое» изображение и сохранять отдельные его кадры, или производить съёмку и монтаж панорамы в автоматическом режиме «на лету». Условием проведения съёмки образца является непрерывность следования полей зрения в независимости от направления движения, расстановка последовательности изображений по местам и их сборка осуществляются автоматически. Предусмотрен также ручной режим и коррекция операций.

Встроенный в программу набор фильтров позволяет эффективно сглаживать яркостные переходы, практически неизбежно возникающие при переходе между полями зрения. Интеллектуальный алгоритм сборки последовательности изображений справляется даже со сложными случаями изображений с перспективой, позволяя избежать разрывов в местах склейки. Автоматическая обрезка полученного панорамного изображения осуществляется одним щелчком мыши. Кнопки фильтрации и обрезки работают по круговому принципу применить/отменить, что позволяет легко оценить эффект их применения.

Анализатор поддерживает наиболее популярные графические растровые форматы: bmp, jpg, gif, tif, pcx, pcd, psd. Полученные изображения могут быть сохранены или распечатаны на принтере.

# **Контролируемый минимум знаний**

1.Задачи, решаемые с помощью програм анализа изображений.

2. Количественный анализ изображений.

3. Способы корректировки изображений.

4. Исследование структуры отдельных кадров.

5. Материалы, которые можно исследовать с помощью программы.

6. Количественный и качественный анализ.

# **ПРАКТИЧЕСКАЯ ЧАСТЬ РАБОТЫ**

# **Задачи работы**

1. Ознакомление с программами анализа изображений.

2 Освоение самостоятельного проведения исследований структуры чугунов, углеродистых и легированных сталей, цветных сплавов.

3. Сравнение результатов количественного и качественного анализа.

#### **Материальное оснащение**

1. Методическая разработка.

2. Компьютерный класс с установленными программами фирмы NEXSYS.

3. Наборы микрошлифов.

#### **Содержание отчета**

1. Основные задачи количественного анализа.

2. Понятие о качественном анализе.

3. Распечатка результатов исследования.

### **Порядок выполнения**

1. Ознакомиться с возможностями программ количественного и качественного анализа микроструктур.

2. Просмотреть ознакомительные ролики о последовательности получения изображения, его корректировки (фильтрации и бинаризации), функциями операторов программ.

3. Провести количественный анализ формы, размеров и распределения графитных включений в чугунах.

4. Выполнить сравнение структуры выбранных чугунов с эталонами.

5. Оценить распределение интерметаллидных фаз и размера зерна в алюмниевых сплавах и сравнить структуру с эталонами.

6. Выполнить аналогичные действия со структурой легированных сталей, титановых, магниевых и медных сплавов.

7. Провести покадровую съёмку одного любого микрошлифа (на выбор студента или преподавателя), выполнить сборку изображения, провести количественную и качественную оценку структуры.

8. Сохранить результаты и/или распечатать для отчёта.

# РЕКОМЕНДУЕМЫЙ ИСТОЧНИК

1. nexsys.com

# **СПИСОК ЛИТЕРАТУРЫ**

1. Гуляев А.П. Металловедение. 6-е изд., перераб. и доп. М: Металлургия. 1986, 544 с.

2. Самохоцкий А.И., Кунявский М.Н. и др. Металловедение. – М.:Металлургия, 1990 г. – с.40-48 с.

3. Арзамасов Б.Н., Макарова В.И., Мухин Г.Г. и др. Материаловедение. 7-е изд., перераб. и доп. М.: Изд-во МГТУ им. Н.Э. Баумана. 2005, 646 с.

4. Лахтин Ю.М., Леонтьева В.П. Материаловедение. 3-е изд., перераб. и доп. М.: Машиностроение. 1990, 528 с.

5. Лахтин Ю.М. Металловедение и термическая обработка металлов. 3-е изд., перераб. и доп. М.: Металлургия. 1990, 513 с.

6. Фетисов Г.П., Карпман М.Г., Матюнин В.М. и др. Материаловедение и технология металлов (учебник для вузов). 4-е изд., перераб. и доп. М.: Высшая школа. 2006, 862 с.

7. Солнцев Ю.П., Пряхин Е.И. Материаловедение: учебник для вузов. 4-е изд., перераб. и доп. Санкт-Петербург: Химиздат. 2007, 784 с.

8. Захаров А.М. Диаграммы состояния двойных и тройных систем. 3-е изд., перераб. и доп. М.: Металлургия. 1990, 240 с.

9. Геллер Ю.А., Рахштадт А.Г. Материаловедение: методы анализа, лаб. работы и задачи. 5-е изд., перераб. и доп. М.: Металлургия. 1984, 384 с.